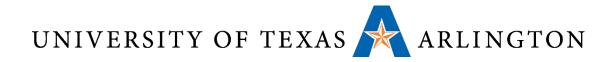

# Computer Organization & Assembly Language Programming (CSE 2312)

Lecture 24: Virtual Memory and Dependable Memory

**Taylor Johnson** 

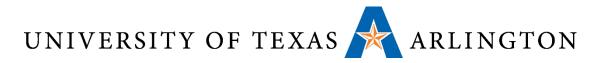

### Announcements and Outline

 Programming assignment 2 assigned, due 11/13 (tonight) by midnight

- Finish Cache Control, Coherence / Consistency
- Dependable and Virtual Memory

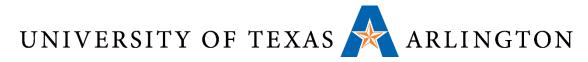

### Memory Hierarchy

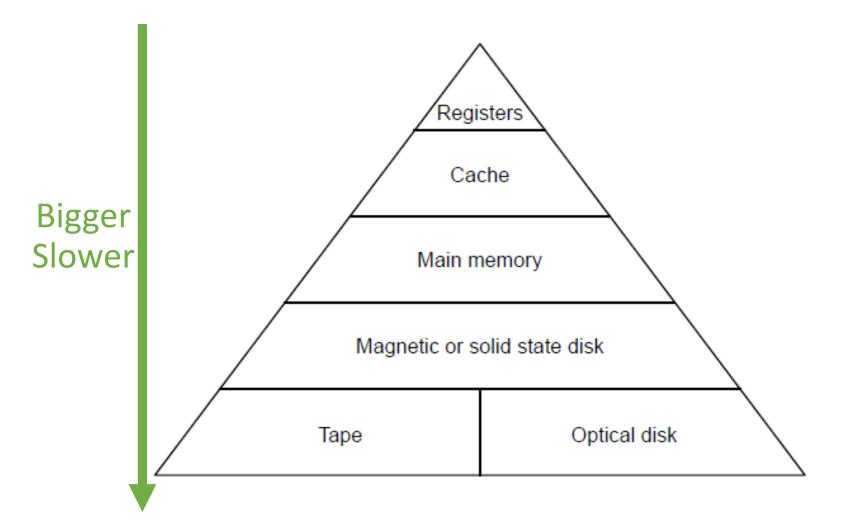

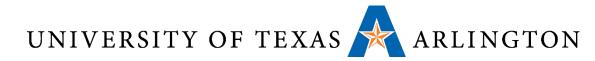

### Cache Hit: find necessary data in cache

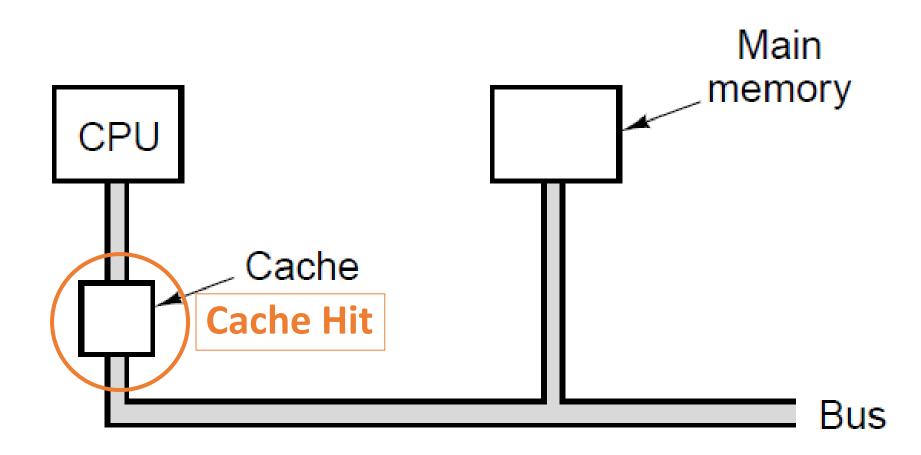

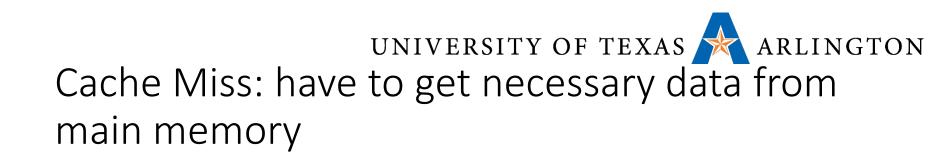

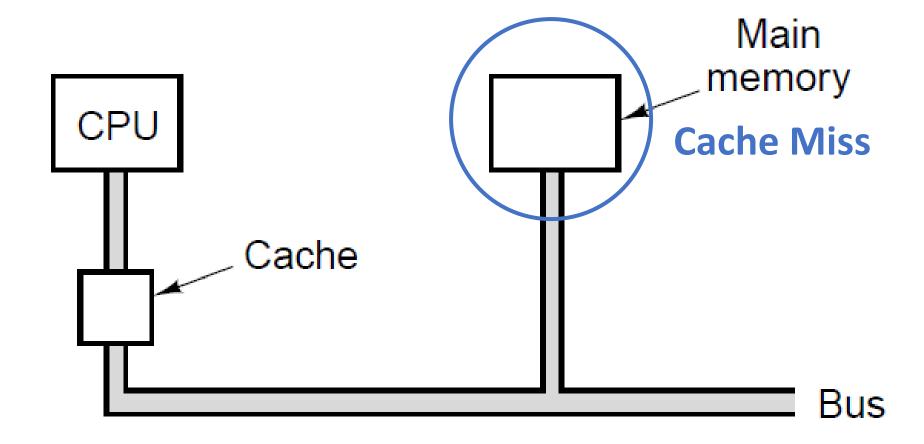

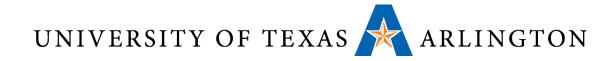

# Cache Control, Coherence / Consistency

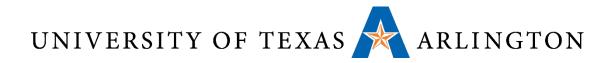

Cache Control

- Example cache characteristics
  - Direct-mapped, write-back, write allocate
  - Block size: 4 words (16 bytes)
  - Cache size: 16 KB (1024 blocks)
  - 32-bit byte addresses
  - Valid bit and dirty bit per block
  - Blocking cache
    - CPU waits until access is complete

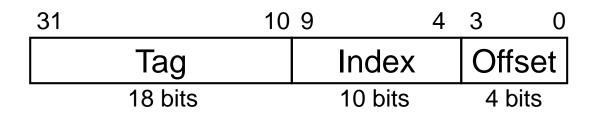

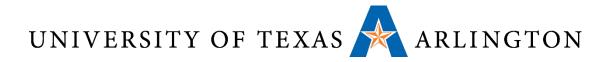

## Interface Signals

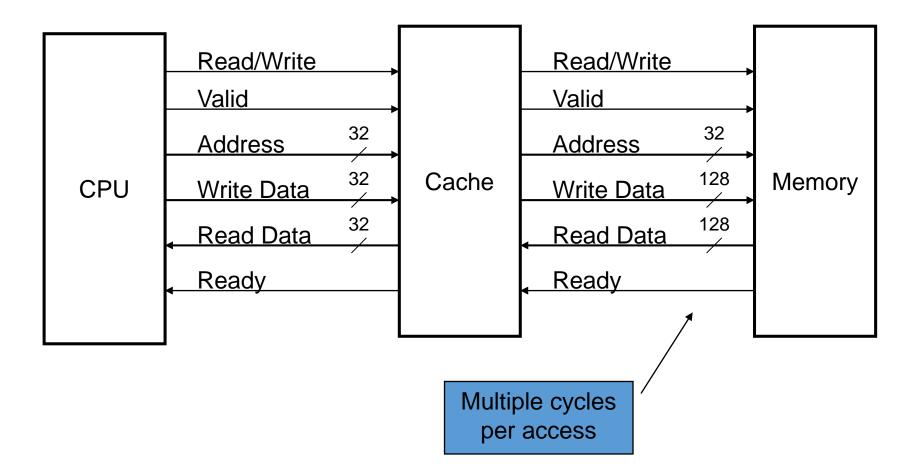

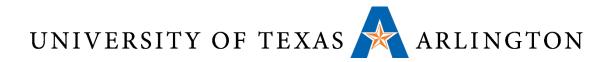

NOT

## **Digital Logic**

- Combinational Circuits
  - Stateless ("memoryless")
  - "Combine" inputs only
  - Examples: AND gates, OR gates, NOT gates, adders (ALUs), multiplexors, ...
- Sequential Circuits
  - Stateful ("has memory")
  - Combines inputs and state (memory)
  - Examples: memory, latches / flip-flops, shift registers

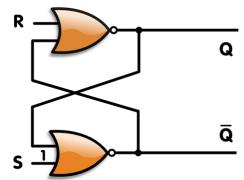

AND

ΩR

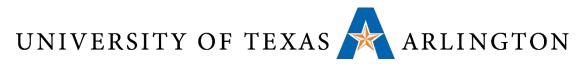

## Finite State Machines

- Use a FSM to sequence control steps
- Set of states, transition on each clock edge
  - State values are binary encoded
  - Current state stored in a register
  - Next state
    - = f<sub>n</sub> (current state, current inputs)
- Control output signals
   = f<sub>o</sub> (current state)

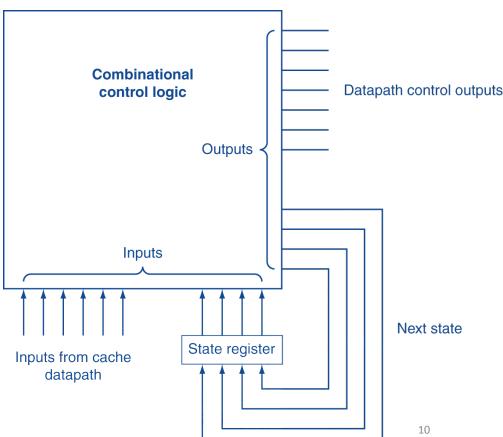

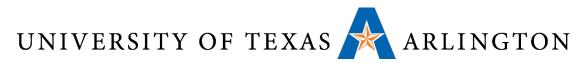

### Cache Controller FSM

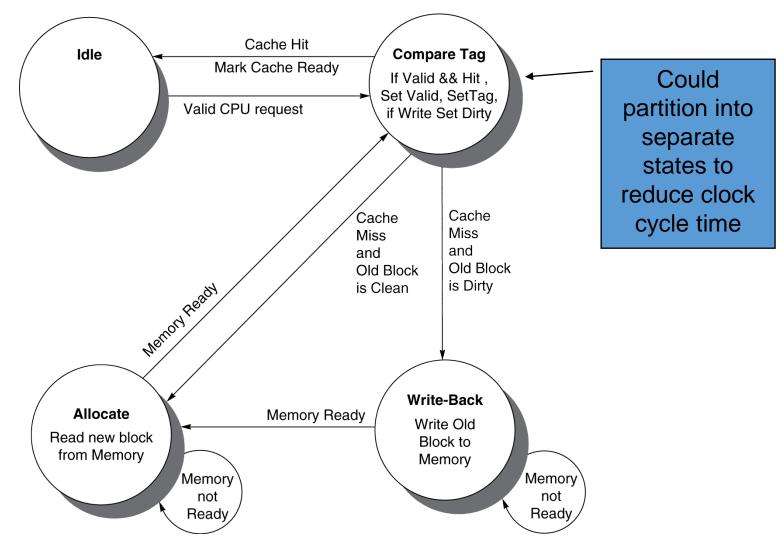

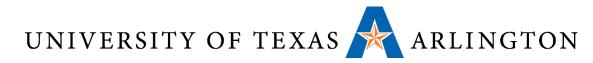

## Cache Coherence Problem

- Suppose two CPU cores share a physical address space
  - Write-through caches

| Time<br>step | Event                        | CPU A's<br>cache | CPU B's<br>cache | Memory |
|--------------|------------------------------|------------------|------------------|--------|
| 0            |                              |                  |                  | 0      |
| 1            | CPU A reads X                | 0                |                  | 0      |
| 2            | CPU B reads X                | 0                | 0                | 0      |
| 3            | CPU A writes 1 to X          | 1                | 0                | 1      |
| 4            | CPU B reads X<br>(cache hit) | 1                | <u>0</u>         | 1      |

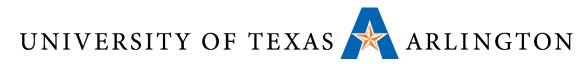

## Coherence Defined

- Informally: Reads return most recently written value
- More Formally:
  - P writes X; P reads X (no intervening writes)
     ⇒ read returns written value
  - P<sub>1</sub> writes X; P<sub>2</sub> reads X (sufficiently later)
    - $\Rightarrow$  read returns written value
      - c.f. CPU B reading X after step 3 in example
  - P<sub>1</sub> writes X, P<sub>2</sub> writes X
    - $\Rightarrow$  all processors see writes in the same order
      - End up with the same final value for X

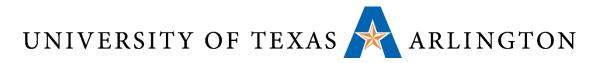

## Cache Coherence Protocols

- Operations performed by caches in multiprocessors to ensure coherence
  - Migration of data to local caches
    - Reduces bandwidth for shared memory
  - Replication of read-shared data
    - Reduces contention for access
- Snooping protocols
  - Each cache monitors bus reads/writes
- Directory-based protocols
  - Caches and memory record sharing status of blocks in a directory

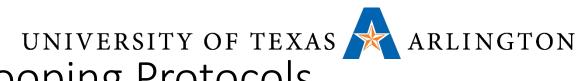

# Invalidating Snooping Protocols

- Cache gets exclusive access to a block when it is to be written
  - Broadcasts an invalidate message on the bus
  - Subsequent read in another cache misses
    - Owning cache supplies updated value

| CPU activity        | Bus activity     | CPU A's<br>cache | CPU B's<br>cache | Memory |
|---------------------|------------------|------------------|------------------|--------|
|                     |                  |                  |                  | 0      |
| CPU A reads X       | Cache miss for X | 0                |                  | 0      |
| CPU B reads X       | Cache miss for X | 0                | 0                | 0      |
| CPU A writes 1 to X | Invalidate for X | 1                |                  | 0      |
| CPU B read X        | Cache miss for X | 1                | 1                | 1      |

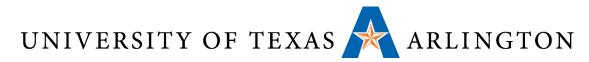

### Memory Consistency

- When are writes seen by other processors
  - "Seen" means a read returns the written value
  - Can't be instantaneously
- Assumptions
  - A write completes only when all processors have seen it
  - A processor does not reorder writes with other accesses
- Consequence
  - P writes X then writes Y
    - $\Rightarrow$  all processors that see new Y also see new X
  - Processors can reorder reads, but not writes

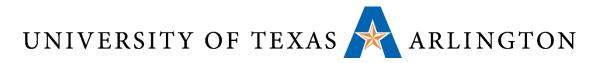

### ARM Cortex A-8 L1 Cache

- The L1 memory system consists of <u>separate instruction and</u> <u>data caches</u> in a <u>Harvard</u> arrangement. The L1 memory system provides the core with:
  - fixed line length of 64 bytes
  - support for 16KB or 32KB caches
  - two 32-entry fully associative ARMv7-A MMU
  - data array with parity for error detection
  - an instruction cache that is virtually indexed, IVIPT
  - a data cache that is physically indexed, PIPT
  - <u>4-way set associative cache structure</u>
  - random replacement policy
  - nonblocking cache behavior for Advanced SIMD code
  - blocking for integer code
  - MBIST
  - support for hardware reset of the L1 data cache valid RAM (clear valid bits)

http://infocenter.arm.com/help/index.jsp?topic=/com.arm.doc.ddi0344h/BEIBFJEA.html

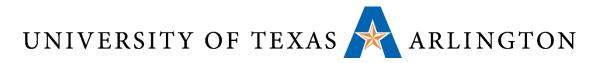

### ARM Cortex A-8 L2 Cache

- The L2 memory system is tightly coupled to the L1 data cache and L1 instruction cache. The L2 memory system <u>does not support hardware</u> <u>cache coherency</u>, therefore software intervention is required to maintain coherency in the system.
  - The key features of the L2 memory system include:
  - configurable cache size of OKB, 128KB, 256KB, 512KB, and 1MB
  - fixed line length of 64 bytes
  - physically indexed and tagged
  - 8-way set associative cache structure
  - support for lockdown format C
  - configurable 64-bit or 128-bit wide AXI system bus interface with support for multiple outstanding requests
  - random replacement policy
  - optional ECC or parity protection on the data RAM
  - optional parity protection on the tag RAM
  - MBIST
  - support hardware reset of the L2 unified cache valid RAM (clear valid bits)

http://infocenter.arm.com/help/index.jsp?topic=/com.arm.doc.ddi0344h/BEIBFJEA.html

## UNIVERSITY OF TEXAS ARLINGTON ARM Cache Control Register Functions (will not use in PAs)

| Function                                                               | Description                                                                 |
|------------------------------------------------------------------------|-----------------------------------------------------------------------------|
| Invalidate cache                                                       | Invalidates all cache data, including any dirty data.                       |
| Invalidate single entry using either index or modified virtual address | Invalidates a single cache line, discarding any dirty data.                 |
| Clean single data entry using either                                   | Writes the specified DCache line to main memory if the line is marked valid |

Clean single data entry using either index or modified virtual address

Writes the specified DCache line to main memory if the line is marked valid and dirty. The line is marked as not dirty. The valid bit is unchanged.

http://infocenter.arm.com/help/index.jsp?topic=/com.arm.doc.ddi0198e/I1014942.html

## UNIVERSITY OF TEXAS ARLINGTON ARM Cache Control Instructions (will not use in PAs)

| Function/operation                             | Data format | Instruction                       |
|------------------------------------------------|-------------|-----------------------------------|
| Invalidate ICache and DCache                   | SBZ         | MCR p15, 0, <rd>, c7, c7, 0</rd>  |
| Invalidate ICache                              | SBZ         | MCR p15, 0, <rd>, c7, c5, 0</rd>  |
| Invalidate ICache single entry (MVA)           | MVA         | MCR p15, 0, <rd>, c7, c5, 1</rd>  |
| Invalidate ICache single entry (Set/Way)       | Set/Way     | MCR p15, 0, <rd>, c7, c5, 2</rd>  |
| Prefetch ICache line (MVA)                     | MVA         | MCR p15, 0, <rd>, c7, c13, 1</rd> |
| Invalidate DCache                              | SBZ         | MCR p15, 0, <rd>, c7, c6, 0</rd>  |
| Invalidate DCache single entry (MVA)           | MVA         | MCR p15, 0, <rd>, c7, c6, 1</rd>  |
| Invalidate DCache single entry (Set/Way)       | Set/Way     | MCR p15, 0, <rd>, c7, c6, 2</rd>  |
| Clean DCache single entry (MVA)                | MVA         | MCR p15, 0, <rd>, c7, c10, 1</rd> |
| Clean DCache single entry (Set/Way)            | Set/Way     | MCR p15, 0, <rd>, c7, c10, 2</rd> |
| Test and clean DCache                          | -           | MRC p15, 0, <rd>, c7, c10, 3</rd> |
| Clean and invalidate DCache entry (MVA)        | MVA         | MCR p15, 0, <rd>, c7, c14, 1</rd> |
| Clean and invalidate DCache entry<br>(Set/Way) | Set/Way     | MCR p15, 0, <rd>, c7, c14, 2</rd> |
| Test, clean, and invalidate DCache             | -           | MRC p15, 0, <rd>, c7, c14, 3</rd> |
| Drain write buffer                             | SBZ         | MCR p15, 0, <rd>, c7, c10, 4</rd> |

http://infocenter.arm.com/help/index.jsp?topic=/com.arm.doc.ddi0198e/I1014942.html

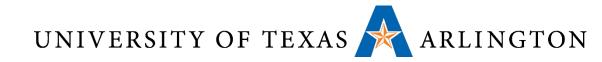

## Virtual Memory

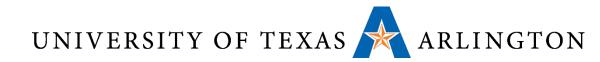

## Virtual Memory

- Use main memory as a "cache" for secondary (disk) storage
  - Managed jointly by CPU hardware and the operating system (OS)
- Programs share main memory
  - Each gets a private virtual address space holding its frequently used code and data
  - Protected from other programs
- CPU and OS translate virtual addresses to physical addresses
  - VM "block" is called a page
  - VM translation "miss" is called a page fault
  - <u>Memory management unit (MMU)</u>

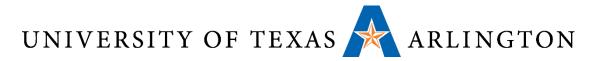

### Address Translation

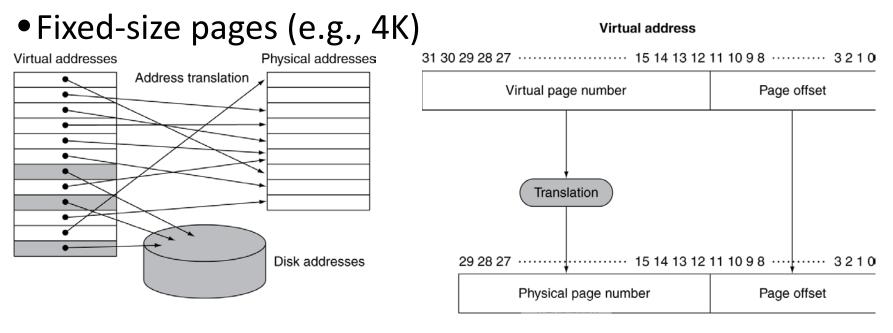

**Physical address** 

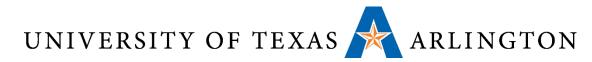

### Page Fault Penalty

• On page fault, the page must be fetched from disk

- Takes millions of clock cycles
- Handled by OS code
- Try to minimize page fault rate
  - Fully associative placement
  - Smart replacement algorithms

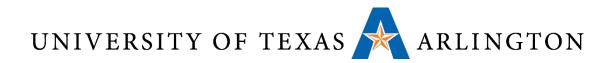

### Page Tables

- PTE: Page Table Entry
- Stores placement information
  - Array of page table entries, indexed by virtual page number
  - Page table register in CPU points to page table in physical memory
- If page is present in memory
  - PTE stores the physical page number
  - Plus other status bits (referenced, dirty, ...)
- If page is not present
  - PTE can refer to location in swap space on disk

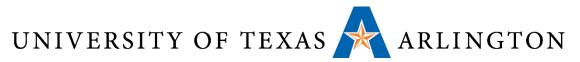

## Translation Using a Page Table

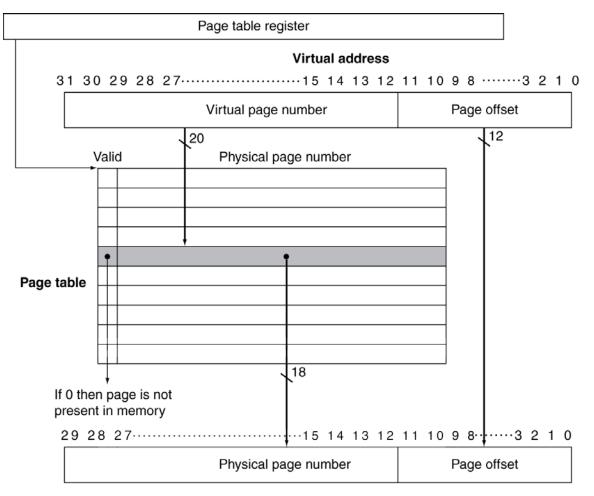

**Physical address** 

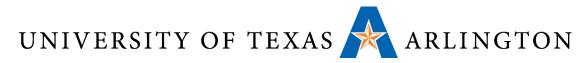

### Mapping Pages to Storage

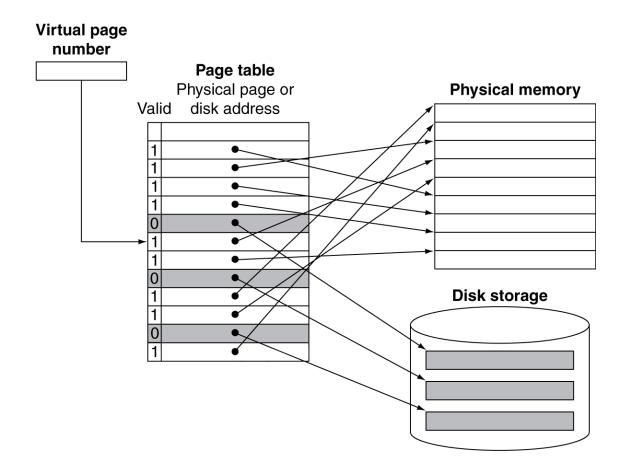

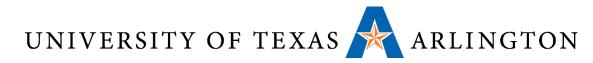

### Replacement and Writes

- To reduce page fault rate, prefer least-recently used (LRU) replacement
  - Recall LRU policy in associative cache replacement
  - Reference bit (aka use bit) in PTE set to 1 on access to page
  - Periodically cleared to 0 by OS
  - A page with reference bit = 0 has not been used recently
- Disk writes take millions of cycles
  - Block at once, not individual locations
  - Write through is impractical
  - Use write-back
  - Dirty bit in PTE set when page is written

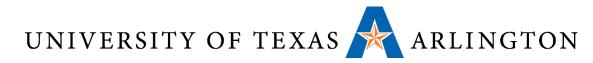

## Fast Translation Using a TLB

- Address translation would appear to require extra memory references
  - One to access the PTE
  - Then the actual memory access
- But access to page tables has good locality
  - So use a fast cache of PTEs within the CPU
  - Called a Translation Look-aside Buffer (TLB)
  - Typical: 16–512 PTEs, 0.5–1 cycle for hit, 10–100 cycles for miss, 0.01%–1% miss rate
  - Misses could be handled by hardware or software

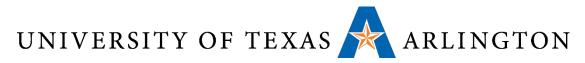

## **ARM Interface Organization**

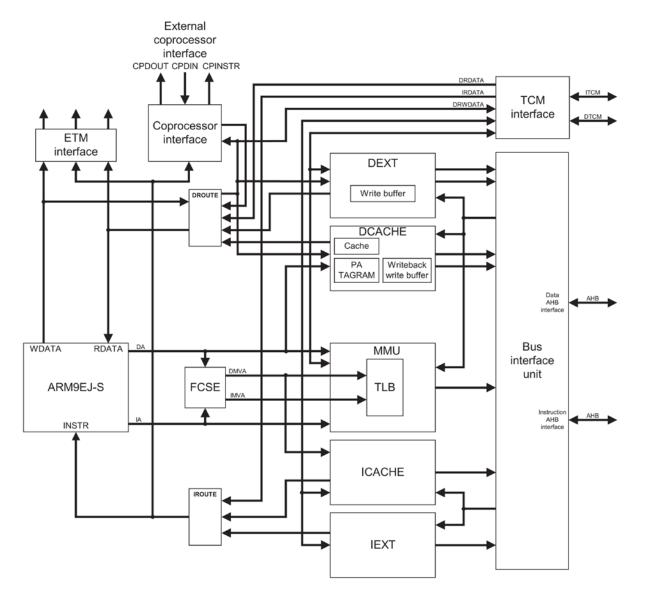

30

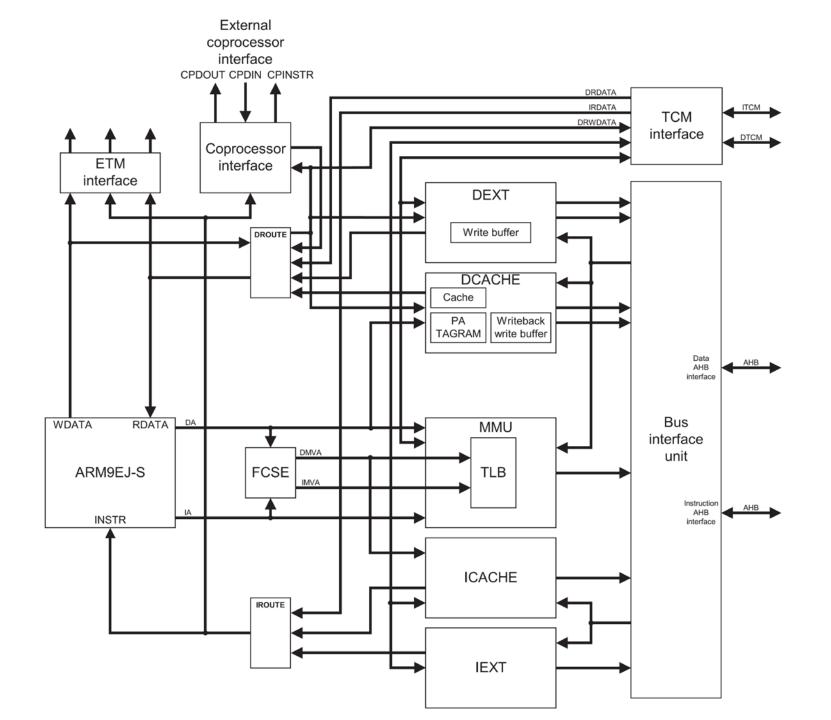

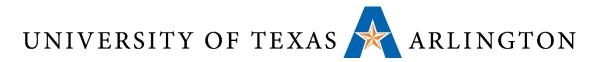

### ARM Cortex A-8 MMU

- MMU works with L1 and L2 memory system to translate virtual addresses to physical addresses
- It also controls accesses to and from external memory
- The processor implements the ARMv7-A MMU enhanced with Security Extensions features to provide address translation and access permission checks.
- The MMU controls table walk hardware that accesses translation tables in main memory. The MMU enables fine-grained memory system control through a set of virtual-to-physical address mappings and memory attributes held in instruction and data TLBs.
- The MMU features include the following:
  - full support for Virtual Memory System Architecture version 7 (VMSAv7)
  - separate, fully-associative, 32-entry data and instruction TLBs
  - support for 32 lockable entries using the lock-by-entry model
  - TLB entries that support 4KB, 64KB, 1MB, and 16MB pages
  - 16 domains
  - global and application-specific identifiers to prevent context switch TLB flushes
  - extended permissions check capability
  - round-robin replacement policy
  - CP15 TLB preloading instructions to enable locking of TLB entries.

http://infocenter.arm.com/help/index.jsp?topic=/com.arm.doc.ddi0344h/BEIBFJEA.html 32

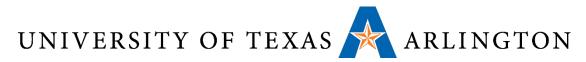

## Fast Translation Using a TLB

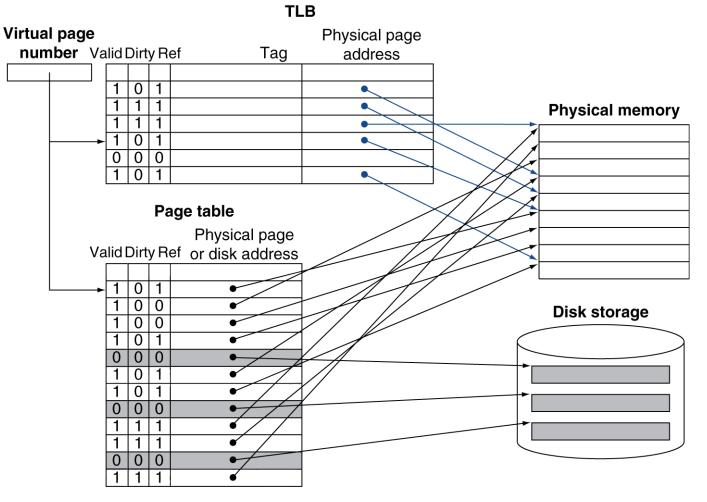

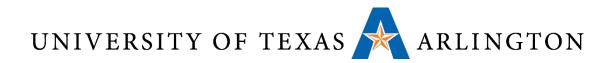

### **TLB** Misses

#### • If page is in memory

- Load the PTE from memory and retry
- Could be handled in hardware
  - Can get complex for more complicated page table structures
- Or in software
  - Raise a special exception, with optimized handler
- If page is not in memory (page fault)
  - OS handles fetching the page and updating the page table
  - Then restart the faulting instruction

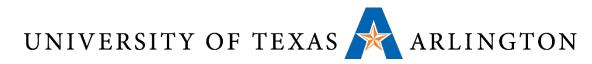

### **TLB Miss Handler**

- TLB miss indicates
  - Page present, but PTE not in TLB
  - Page not preset
- Must recognize TLB miss before destination register overwritten
  - Raise exception
- Handler copies PTE from memory to TLB
  - Then restarts instruction
  - If page not present, page fault will occur

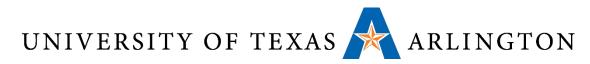

### Page Fault Handler

- Use faulting virtual address to find PTE
- Locate page on disk
- Choose page to replace
  - If dirty, write to disk first
- Read page into memory and update page table
- Make process runnable again
  - Restart from faulting instruction

UNIVERSITY OF TEXAS 📌 ARLINGTON **TLB and Cache Interaction** 

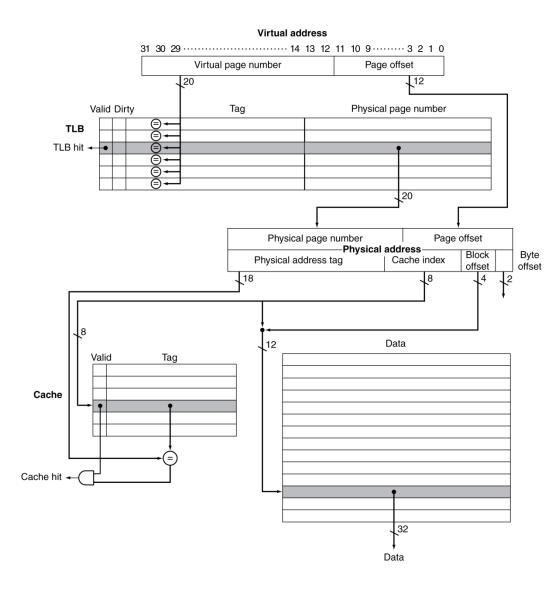

- If cache tag uses physical address
  - Need to translate before cache lookup
- Alternative: use virtual address tag
  - Complications due to aliasing
    - Different virtual addresses for shared physical address

# UNIVERSITY OF TEXAS ARLINGTON Example ARM TLB Instructions (will not use in PAs)

#### Table 2.19. Register c8 TLB operations

| ARMv4/ARMv5<br>operation                            | ARM926EJ-S<br>operation            | Data | Instruction                      |
|-----------------------------------------------------|------------------------------------|------|----------------------------------|
| Invalidate TLB                                      | Invalidate set-<br>associative TLB | SBZ  | MCR p15, 0, <rd>, c8, c7, 0</rd> |
| Invalidate TLB single<br>entry (MVA)                | Invalidate single<br>entry         | MVA  | MCR p15, 0, <rd>, c8, c7, 1</rd> |
| Invalidate instruction<br>TLB                       | Invalidate set-<br>associative TLB | SBZ  | MCR p15, 0, <rd>, c8, c5, 0</rd> |
| Invalidate instruction<br>TLB single entry<br>(MVA) | Invalidate single<br>entry         | MVA  | MCR p15, 0, <rd>, c8, c5, 1</rd> |
| Invalidate data TLB                                 | Invalidate set-<br>associative TLB | SBZ  | MCR p15, 0, <rd>, c8, c6, 0</rd> |
| Invalidate data TLB single entry (MVA)              | Invalidate single<br>entry         | MVA  | MCR p15, 0, <rd>, c8, c6, 1</rd> |

[ http://infocenter.arm.com/help/index.jsp?topic=/com.arm.doc.ddi0198e/Babfdfbh.html ]

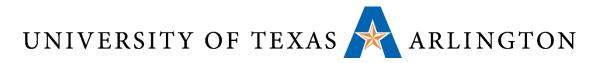

#### **Memory Protection**

- Different tasks can share parts of their virtual address spaces
  - But need to protect against errant access
  - Requires OS assistance
- Hardware support for OS protection
  - Privileged supervisor mode (aka kernel mode)
  - Privileged instructions
  - Page tables and other state information only accessible in supervisor mode
  - System call exception (e.g., syscall in MIPS)

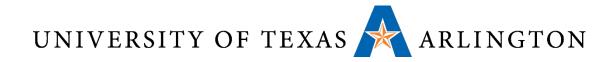

# Commonalities Between Memory Hierarchies

Cache = faster way to access larger main memory

Virtual memory = cache for storage (e.g., faster way to access larger secondary memory / storage)

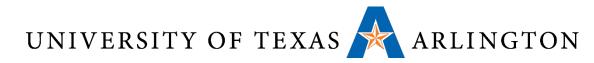

#### Memory Hierarchy Big Picture

- Common principles apply at all levels of the memory hierarchy
  - Based on notions of caching
- At each level in the hierarchy
  - Block placement
  - Finding a block
  - Replacement on a miss
  - Write policy

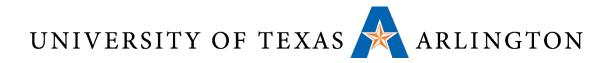

#### **Block Placement**

#### Determined by associativity

- Direct mapped (1-way associative)
  - One choice for placement
- n-way set associative
  - n choices within a set
- Fully associative
  - Any location
- Higher associativity reduces miss rate
  - Increases complexity, cost, and access time

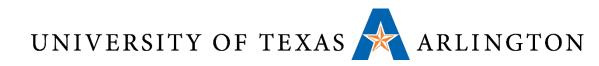

# Finding a Block

| Associativity            | Location method                               | Tag comparisons |
|--------------------------|-----------------------------------------------|-----------------|
| Direct mapped            | Index                                         | 1               |
| n-way set<br>associative | Set index, then search entries within the set | n               |
| Fully associative        | Search all entries                            | #entries        |
|                          | Full lookup table                             | 0               |

- Hardware caches
  - Reduce comparisons to reduce cost
- Virtual memory
  - Full table lookup makes full associativity feasible
  - Benefit in reduced miss rate

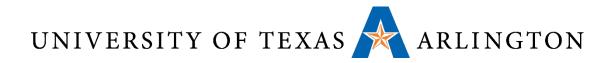

#### Replacement

#### • Choice of entry to replace on a miss

- Least recently used (LRU)
  - Complex and costly hardware for high associativity
- Random
  - Close to LRU, easier to implement
- Virtual memory
  - LRU approximation with hardware support

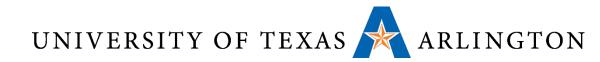

#### Write Policy

- Write-through
  - Update both upper and lower levels
  - Simplifies replacement, but may require write buffer
- Write-back
  - Update upper level only
  - Update lower level when block is replaced
  - Need to keep more state
- Virtual memory
  - Only write-back is feasible, given disk write latency

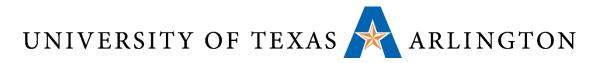

#### Sources of Misses

- Compulsory misses (aka cold start misses)
  - First access to a block
- Capacity misses
  - Due to finite cache size
  - A replaced block is later accessed again
- Conflict misses (aka collision misses)
  - In a non-fully associative cache
  - Due to competition for entries in a set
  - Would not occur in a fully associative cache of the same total size

# UNIVERSITY OF TEXAS ARLINGTON Cache Design Trade-offs

| Design change          | Effect on miss rate           | Negative<br>performance effect                                                                          |
|------------------------|-------------------------------|----------------------------------------------------------------------------------------------------|
| Increase cache size    | Decrease capacity<br>misses   | May increase access time                                                                                |
| Increase associativity | Decrease conflict<br>misses   | May increase access time                                                                                |
| Increase block size    | Decrease compulsory<br>misses | Increases miss<br>penalty. For very large<br>block size, may<br>increase miss rate<br>due to pollution. |

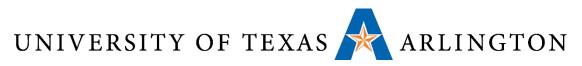

#### Multilevel On-Chip Caches

| Characteristic         | ARM Cortex-A8                        | Intel Nehalem                                 |  |  |
|------------------------|--------------------------------------|-----------------------------------------------|--|--|
| L1 cache organization  | Split instruction and data caches    | Split instruction and data caches             |  |  |
| L1 cache size          | 32 KiB each for instructions/data    | 32 KiB each for instructions/data<br>per core |  |  |
| L1 cache associativity | 4-way (I), 4-way (D) set associative | 4-way (I), 8-way (D) set associative          |  |  |
| L1 replacement         | Random                               | Approximated LRU                              |  |  |
| L1 block size          | 64 bytes                             | 64 bytes                                      |  |  |
| L1 write policy        | Write-back, Write-allocate(?)        | Write-back, No-write-allocate                 |  |  |
| L1 hit time (load-use) | 1 clock cycle                        | 4 clock cycles, pipelined                     |  |  |
| L2 cache organization  | Unified (instruction and data)       | Unified (instruction and data) per core       |  |  |
| L2 cache size          | 128 KiB to 1 MiB                     | 256 KiB (0.25 MiB)                            |  |  |
| L2 cache associativity | 8-way set associative                | 8-way set associative                         |  |  |
| L2 replacement         | Random(?)                            | Approximated LRU                              |  |  |
| L2 block size          | 64 bytes                             | 64 bytes                                      |  |  |
| L2 write policy        | Write-back, Write-allocate (?)       | Write-back, Write-allocate                    |  |  |
| L2 hit time            | 11 clock cycles                      | 10 clock cycles                               |  |  |
| L3 cache organization  | -                                    | Unified (instruction and data)                |  |  |
| L3 cache size          | _                                    | 8 MiB, shared                                 |  |  |
| L3 cache associativity | _                                    | 16-way set associative                        |  |  |
| L3 replacement         | _                                    | Approximated LRU                              |  |  |
| L3 block size          | _                                    | 64 bytes                                      |  |  |
| L3 write policy        | -                                    | Write-back, Write-allocate                    |  |  |
| L3 hit time            | _                                    | 35 clock cycles                               |  |  |

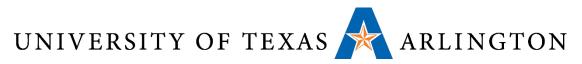

49

#### 2-Level TLB Organization

| Characteristic   | ARM Cortex-A8                                                                   | Intel Core i7                                                          |
|------------------|---------------------------------------------------------------------------------|------------------------------------------------------------------------|
| Virtual address  | 32 bits                                                                         | 48 bits                                                                |
| Physical address | 32 bits                                                                         | 44 bits                                                                |
| Page size        | Variable: 4, 16, 64 KiB, 1, 16 MiB                                              | Variable: 4 KiB, 2/4 MiB                                               |
| TLB organization | 1 TLB for instructions and 1 TLB for data                                       | 1 TLB for instructions and 1 TLB for data per core                     |
|                  | Both TLBs are fully associative,<br>with 32 entries, round robin<br>replacement | Both L1 TLBs are four-way set associative, LRU replacement             |
|                  | TLB misses handled in hardware                                                  | L1 I-TLB has 128 entries for small pages, 7 per thread for large pages |
|                  |                                                                                 | L1 D-TLB has 64 entries for small pages, 32 for large pages            |
|                  |                                                                                 | The L2 TLB is four-way set associative,<br>LRU replacement             |
|                  |                                                                                 | The L2 TLB has 512 entries                                             |
|                  |                                                                                 | TLB misses handled in hardware                                         |

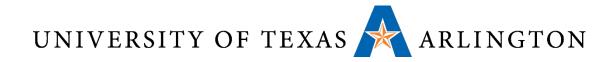

# **Dependable Memory**

Dependability Measures, Error Correcting Codes, RAID, ...

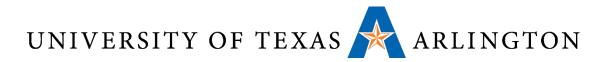

### Dependability

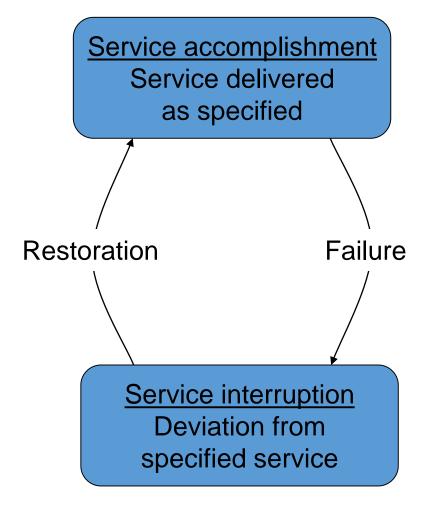

- Fault: failure of a component
  - May or may not lead to system failure

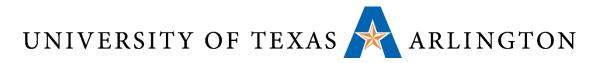

#### Dependability Measures

- Reliability: mean time to failure (MTTF)
- Service interruption: mean time to repair (MTTR)
- Mean time between failures
  - MTBF = MTTF + MTTR
- Availability = MTTF / (MTTF + MTTR)
- Improving Availability
  - Increase MTTF: fault avoidance, fault tolerance, fault forecasting
  - Reduce MTTR: improved tools and processes for diagnosis and repair

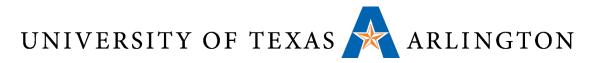

#### The Hamming SEC Code

- Hamming distance
  - Number of bits that are different between two bit patterns
- Minimum distance = 2 provides single bit error detection
  - E.g. parity code
- Minimum distance = 3 provides single error correction, 2 bit error detection

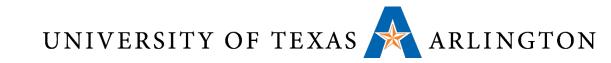

• To calculate Hamming code:

Encoding SEC

- Number bits from 1 on the left
- All bit positions that are a power 2 are parity bits
- Each parity bit checks certain data bits:

| Bit positi    | on   | 1  | 2  | 3  | 4  | 5  | 6  | 7  | 8  | 9  | 10 | 11 | 12 |
|---------------|------|----|----|----|----|----|----|----|----|----|----|----|----|
| Encoded date  | bits | p1 | p2 | d1 | p4 | d2 | d3 | d4 | p8 | d5 | d6 | d7 | d8 |
|               | p1   | Х  |    | Х  |    | Х  |    | Х  |    | Х  |    | Х  |    |
| Parity<br>bit | p2   |    | Х  | Х  |    |    | Х  | Х  |    |    | Х  | Х  |    |
| coverate      | p4   |    |    |    | Х  | Х  | Х  | Х  |    |    |    |    | Х  |
|               | p8   |    |    |    |    |    |    |    | Х  | Х  | Х  | Х  | Х  |

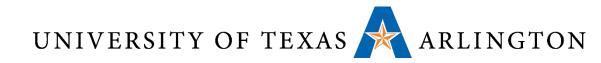

### Decoding SEC

#### • Value of parity bits indicates which bits are in error

- Use numbering from encoding procedure
- E.g.
  - Parity bits = 0000 indicates no error
  - Parity bits = 1010 indicates bit 10 was flipped

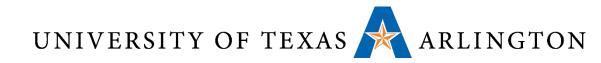

## SEC/DEC Code

- Add an additional parity bit for the whole word (p<sub>n</sub>)
- Make Hamming distance = 4
- Decoding:
  - Let H = SEC parity bits
    - H even, p<sub>n</sub> even, no error
    - H odd, p<sub>n</sub> odd, correctable single bit error
    - H even,  $p_n$  odd, error in  $p_n$  bit
    - H odd, p<sub>n</sub> even, double error occurred
- Note: ECC DRAM uses SEC/DEC with 8 bits protecting each 64 bits

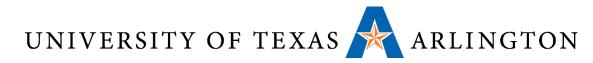

## Error Detection – Error Correction

- Memory data can get corrupted, due to things like:
  - Voltage spikes.
  - Cosmic rays.
- The goal in <u>error detection</u> is to come up with ways to tell if some data has been corrupted or not.
- The goal in <u>error correction</u> is to not only detect errors, but also be able to correct them.
- Both error detection and error correction work by attaching additional bits to each memory word.
- Fewer extra bits are needed for error detection, more for error correction.

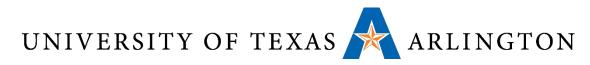

# Encoding, Decoding, Codewords

- Error detection and error correction work as follows:
- Encoding stage:
  - Break up original data into m-bit words.
  - Each m-bit original word is converted to an n-bit codeword.
- Decoding stage:
  - Break up encoded data into n-bit codewords.
  - By examining each n-bit codeword:
    - Deduce if an error has occurred.
    - Correct the error if possible.
    - Produce the original m-bit word.

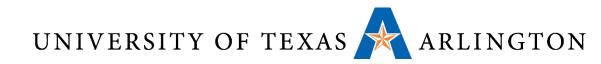

#### Parity Bit

- Suppose that we have an *m*-bit word.
- Suppose we want a way to tell if a single error has occurred (i.e., a single bit has been corrupted).
  - No error detection/correction can catch an unlimited number of errors.
- Solution: represent each *m*-bit word using an (*m*+1)bit codeword.
  - The extra bit is called parity bit.
- Every time the word changes, the parity bit is set so as to make sure that the number of 1 bits is even.
  - This is just a convention, enforcing an odd number of 1 bits would also work, and is also used.

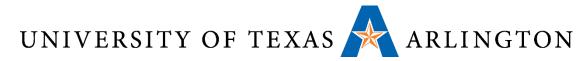

#### Parity Bits - Examples

#### • Size of original word: m = 8.

| Original<br>Word (8 bits) | Number of<br>1s in Original<br>Word | Codeword (9<br>bits): Original<br>Word + Parity Bit |
|---------------------------|-------------------------------------|-----------------------------------------------------|
| 01101101                  |                                     |                                                     |
| 00110000                  |                                     |                                                     |
| 11100001                  |                                     |                                                     |
| 01011110                  |                                     |                                                     |

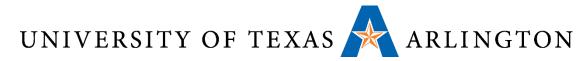

#### Parity Bits - Examples

#### • Size of original word: m = 8.

| Original<br>Word (8 bits) | Number of<br>1s in Original<br>Word | Codeword (9<br>bits): Original<br>Word + Parity Bit |
|---------------------------|-------------------------------------|-----------------------------------------------------|
| 01101101                  | 5                                   | 011011011                                           |
| 00110000                  | 2                                   | 001100000                                           |
| 11100001                  | 4                                   | 111000010                                           |
| 01011110                  | 5                                   | 010111101                                           |

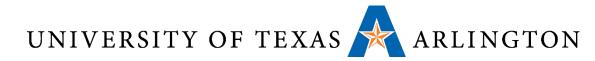

#### Parity Bit: Detecting A 1-Bit Error

- Suppose now that indeed the memory work has been corrupted in a single bit.
- How can we use the parity bit to detect that?

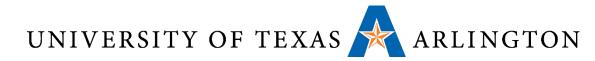

#### Parity Bit: Detecting A 1-Bit Error

- Suppose now that indeed the memory work has been corrupted in a single bit.
- How can we use the parity bit to detect that?
- How can a single bit be corrupted?

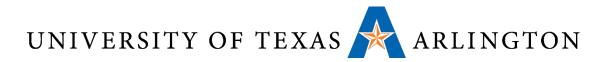

#### Parity Bit: Detecting A 1-Bit Error

- Suppose now that indeed the memory work has been corrupted in a single bit.
- How can we use the parity bit to detect that?
- How can a single bit be corrupted?
  - Either it was a 1 that turned to a 0.
  - Or it was a 0 that turned to a 1.
- Either way, the number of 1-bits either increases by 1 or decreases by 1, and **becomes odd**.
- The error detection code just has to check if the number of 1-bits is even.

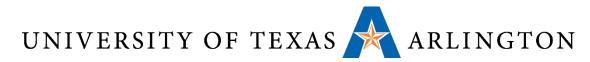

#### Error Detection Example

- Size of original word: m = 8.
- Suppose that the error detection algorithm gets as input one of the bit patterns on the left column.
   What will be the output?

| Input: Codeword (9 bits):<br>Original Word + Parity Bit | Number of 1s | Error? |
|---------------------------------------------------------|--------------|--------|
| 011001011                                               |              |        |
| 001100000                                               |              |        |
| 100001010                                               |              |        |
| 010111110                                               |              |        |

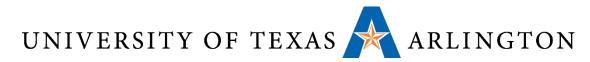

#### Error Detection Example

- Size of original word: m = 8.
- Suppose that the error detection algorithm gets as input one of the bit patterns on the left colum.
   What will be the output?

| Input: Original Word +<br>Parity Bit (9 bits) | Number of 1s | Error? |
|-----------------------------------------------|--------------|--------|
| 011001011                                     | 5            | yes    |
| 001100000                                     | 2            | no     |
| 100001010                                     | 3            | yes    |
| 010111110                                     | 6            | no     |

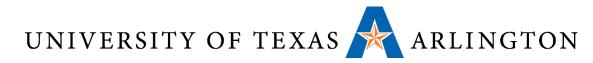

#### Parity Bit and Multi-Bit Errors

- What if two bits get corrupted?
- The number of 1-bits can:
  - remain the same, or
  - increase by 2, or
  - decrease by 2.
- In all cases, the number of 1-bits remains even.
- The error detection algorithm will not catch this error.
- That is to be expected, a single parity bit is only good for detecting a single-bit error.

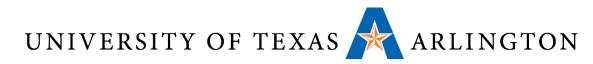

#### More General Methods

- Up to the previous slide, we discussed a very simple error detection method, namely **using a single parity bit.**
- We know move on to more general methods, that possibly detect and/or correct multiple errors.
  - For that, we need multiple extra bits.
- Key parameters:
  - *m*: the number of bits in the original memory word.
  - *r*: the number of extra (also called *redundant*) bits.
  - *n*: the total number of bits per codeword: n = m + r.
  - *d*: the number of errors we want to be able to detect or correct.

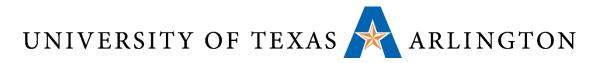

## Legal and Illegal Codewords

- Each *m*-bit original word corresponds to **only one** *n*-bit codeword.
- A codeword is called **legal** if an original m-bit word corresponds to that codeword.
- A codeword is called **illegal** if **no** original m-bit word corresponds to that codeword.
- How many possible original words are there?
- How many possible codewords are there?
- How many legal codewords are there? In other words, how many codewords are possible to observe if there are no errors?

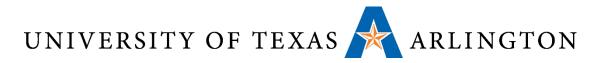

## Legal and Illegal Codewords

- Each *m*-bit original word corresponds to **only one** *n*-bit codeword.
- A codeword is called **legal** if an original m-bit word corresponds to that codeword.
- A codeword is called **illegal** if **no** original m-bit word corresponds to that codeword.
- How many possible original words are there? 2<sup>m</sup>.
- How many possible codewords are there? 2<sup>n</sup>.
- How many **legal** codewords are there? In other words, how many codewords are possible to observe if there are no errors? 2<sup>m</sup>.

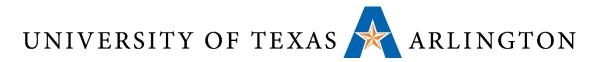

## Legal and Illegal Codewords

- How many possible original words are there?  $2^m$ .
- How many possible codewords are there?  $2^n$ .
- How many **legal** codewords are there? In other words, how many codewords are possible to observe if there are no errors? 2<sup>m</sup>.
- Therefore, most (2<sup>n</sup>-2<sup>m</sup>) codewords are illegal, and only show up in the case of errors.
- The set of legal codewords is called a <u>code</u>.

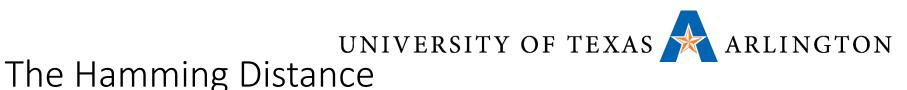

- Suppose we have two codewords A and B.
- Each codeword is an *n*-bit binary pattern.
- We define the distance between A and B to be the number of bit positions where A and B differ.
- This is called the **Hamming distance**.
- One way to compute the Hamming distance:
  - Let C = EXCLUSIVE OR(A, B).
  - Hamming Distance(A, B) = number of 1-bits in C.
- Given a code (i.e., the set of legal codewords), we can find the pair of codewords with the smallest distance.
- We call this minimum distance the **distance of the code**.

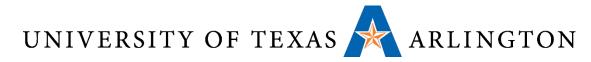

### Hamming Distance: Example

- What is the Hamming distance between these two patterns?
- How can we measure this distance?

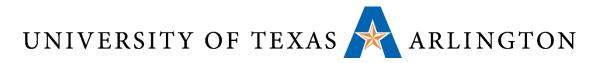

### Hamming Distance: Example

- What is the Hamming distance between these two patterns?
- How can we measure this distance?
  - Find all positions where the two bit patterns differ.
  - Count all those positions.
- Answer: the Hamming distance in the example above is 3.

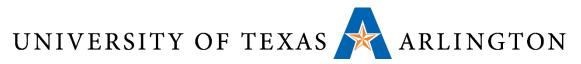

### Example: 2-Bit Error Detection

- Size of original word: *m* = 3.
- Number of redundant bits: *r* = 3.
- Size of codeword: *n* = 6.
- Construction:
  - 1 parity bit for bits 1, 2.
  - 1 parity bit for bits 1, 3.
  - 1 parity bit for bits 2, 3.
- You can manually verify that you cannot find any two codewords with Hamming distance 2 (just need to manually check 28 pairs).
- This is a code with distance 3.
- Any 2-bit error can be detected.

| Original Word | Codeword |
|---------------|----------|
| 000           | 000000   |
| 001           | 001011   |
| 010           | 010101   |
| 011           | 011110   |
| 100           | 100110   |
| 101           | 101101   |
| 110           | 110011   |
| 111           | 111000   |

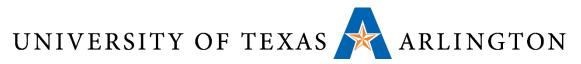

### Example: 2-Bit Error Detection

| Original Word | Codeword |
|---------------|----------|
| 000           | 000000   |
| 001           | 001011   |
| 010           | 010101   |
| 011           | 011110   |
| 100           | 100110   |
| 101           | 101101   |
| 110           | 110011   |
| 111           | 111000   |
|               | 0        |

- Suppose that the error detection algorithm takes as input bit patterns as shown on the right table.
- What will be the output? How is it determined?

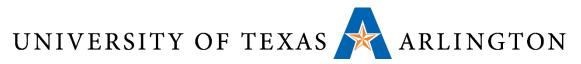

### Example: 2-Bit Error Detection

| Original Word | Codeword |
|---------------|----------|
| 000           | 000000   |
| 001           | 001011   |
| 010           | 010101   |
| 011           | 011110   |
| 100           | 100110   |
| 101           | 101101   |
| 110           | 110011   |
| 111           | 111000   |

- Suppose that the error detection algorithm takes as input bit patterns as shown on the right table.
- The output simply depends on whether the input codeword is a legal codeword, as listed on the left table.

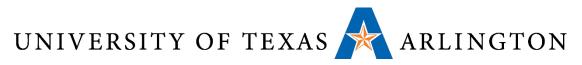

- Size of original word: *m* = 3.
- Number of redundant bits: *r* = 3.
- Size of codeword: *n* = 6.
- Construction:
  - 1 parity bit for bits 1, 2.
  - 1 parity bit for bits 1, 3.
  - 1 parity bit for bits 2, 3.
- You can manually verify that you cannot find any two codewords with Hamming distance 2 (just need to manually check 28 pairs).
- This is a code with distance 3.
- Any 1-bit error can be corrected.

| Original Word | Codeword |
|---------------|----------|
| 000           | 000000   |
| 001           | 001011   |
| 010           | 010101   |
| 011           | 011110   |
| 100           | 100110   |
| 101           | 101101   |
| 110           | 110011   |
| 111           | 111000   |

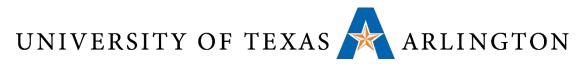

| Original Word | Codeword | Input<br>Codeword | Error? | Most Similar<br>Codeword | Output (original<br>word) |
|---------------|----------|-------------------|--------|--------------------------|---------------------------|
| 000           | 000000   | 110101            |        |                          |                           |
| 001           | 001011   | 101000            |        |                          |                           |
| 010           | 010101   | 110011            |        |                          |                           |
| 011           | 011110   | 011110            |        |                          |                           |
| 100           | 100110   | 000010            |        |                          |                           |
| 101           | 101101   |                   |        |                          |                           |
| 110           | 110011   | 101101            |        |                          |                           |
| 111           | 111000   | 001111            |        |                          |                           |
|               | 000      | 000110            |        |                          |                           |

- Suppose that the error detection algorithm takes as input bit patterns as shown on the right table.
- What will be the output? How is it determined?

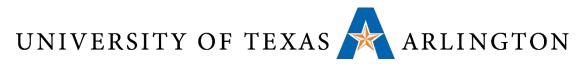

| Original Word | Codeword | Input<br>Codeword | Error? | Most Similar<br>Codeword | Output (original<br>word) |
|---------------|----------|-------------------|--------|--------------------------|---------------------------|
| 000           | 000000   | 110101            | Yes    | 010101                   | 010                       |
| 001           | 001011   | 101000            | Yes    | 111000                   | 111                       |
| 010           | 010101   | 110011            | No     | 110011                   | 110                       |
| 011           | 011110   | 011110            | No     | 011110                   | 011                       |
| 100           | 100110   | 000010            | Yes    | 000000                   | 000                       |
| 101           | 101101   | 101101            | No     | 101101                   | 101                       |
| 110           | 110011   | 001111            | Yes    | 001011                   | 001                       |
| 111           | 111000   | 000110            | Yes    | 100110                   | 100                       |

- The error detection algorithm:
  - Finds the legal codeword that is most similar to the input.
  - If that legal codeword is not equal to the input, there was an error!
  - Outputs the original word that corresponds to that legal codeword.

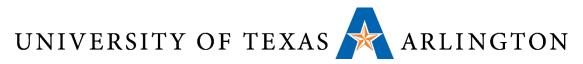

| Original Word | Codeword |
|---------------|----------|
| 000           | 000000   |
| 001           | 001011   |
| 010           | 010101   |
| 011           | 011110   |
| 100           | 100110   |
| 101           | 101101   |
| 110           | 110011   |
| 111           | 111000   |

| Input<br>Codeword | Error? | Most Similar<br>Codewords | Output (original<br>word) |
|-------------------|--------|---------------------------|---------------------------|
| 001100            |        |                           |                           |
|                   |        |                           |                           |
|                   |        |                           |                           |
|                   |        |                           |                           |
|                   |        |                           |                           |
|                   |        |                           |                           |
|                   |        |                           |                           |
|                   |        |                           |                           |

#### • What happens in this case?

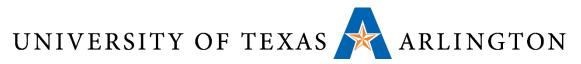

| Original Word | Codeword |
|---------------|----------|
| 000           | 000000   |
| 001           | 001011   |
| 010           | 010101   |
| 011           | 011110   |
| 100           | 100110   |
| 101           | 101101   |
| 110           | 110011   |
| 111           | 111000   |

| lnput<br>Codeword | Error? | Most Similar<br>Codewords  | Output (original<br>word)                        |
|-------------------|--------|----------------------------|--------------------------------------------------|
| 001100            | Yes    | 000000<br>011110<br>101101 | More than 1 bit<br>corrupted, cannot<br>correct! |
|                   |        | 101101                     | correct!                                         |
|                   |        |                            |                                                  |
|                   |        |                            |                                                  |

- No legal codeword is within distance 1 of the input codeword.
- 3 legal codewords are within distance 2 of the input codeword.
- More than 1 bit have been corrupted, the error has been detected, but cannot be corrected.

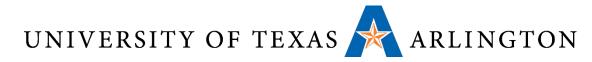

### Significance of Code Distances

- To detect up to d single-bit errors, we need a code with Hamming distance at least d+1. Why?
- When does an error fail to get detected?

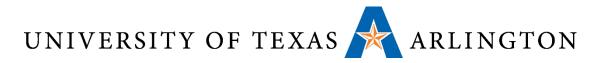

### Significance of Code Distances

- To detect up to d single-bit errors, we need a code with Hamming distance at least d+1. Why?
- When does an error fail to get detected?
  - When, due to bad luck, the error changes a legal codeword to another legal codeword.
- With a code of distance d+1, what is the smallest number of single-bit errors that can change a legal codeword to another legal codeword?

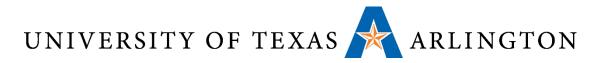

### Significance of Code Distances

- To detect up to d single-bit errors, we need a code with Hamming distance at least d+1. Why?
- When does an error fail to get detected?
  - When, due to bad luck, the error changes a legal codeword to another legal codeword.
- With a code of distance d+1, what is the smallest number of single-bit errors that can change a legal codeword to another legal codeword?
   d+1.
- Thus, d or fewer single-bit errors are guaranteed to produce an illegal codeword, and thus will be detected.

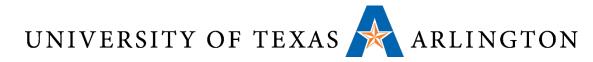

### Correcting *d* Single-Bit Errors

• To correct *d* or fewer single-bit errors, we need a code of distance at least *2d* + *1*. Why?

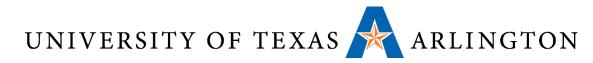

### Correcting *d* Single-Bit Errors

- To correct *d* or fewer single-bit errors, we need a code of distance at least *2d* + *1*. Why?
- What would be a good algorithm to use for error correction, if we have a code of distance 2d + 1?
- Input: *n*-bit codeword (may be corrupted or not).
- Output: *n*-bit corrected codeword.
  - If no error has occurred, output = input.
- Steps:

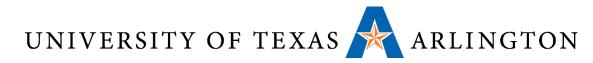

### Correcting *d* Single-Bit Errors

- To correct *d* or fewer single-bit errors, we need a code of distance at least *2d* + *1*. Why?
- What would be a good algorithm to use for error correction, if we have a code of distance 2d + 1?
- Input: *n*-bit codeword (may be corrupted or not).
- Output: *n*-bit corrected codeword.
  - Comment: If no error has occurred, output = input.
- Steps:
  - Find, among the 2<sup>m</sup> legal codewords, the most similar to the input.
  - Return that most similar codeword as output.

# UNIVERSITY OF TEXAS $\bigwedge$ ARLINGTON Correcting *d* Single-Bit Errors

- Input: *n*-bit codeword (may be corrupted or not).
- Output: *n*-bit corrected codeword.
- Error correction algorithm:
  - Find, among the 2<sup>m</sup> legal codewords, the most similar to the input.
  - Return that most similar codeword as output.
- If the distance of the code is 2d+1, why would this algorithm correct up to *d* single-bit errors?

# UNIVERSITY OF TEXAS $\bigwedge$ ARLINGTON Correcting *d* Single-Bit Errors

- Input: *n*-bit codeword (may be corrupted or not).
- Output: *n*-bit corrected codeword.
- Error correction algorithm:
  - Find, among the 2<sup>m</sup> legal codewords, the most similar to the input.
  - Return that most similar codeword as output.
- If the distance of the code is 2d+1, why would this algorithm correct up to *d* single-bit errors?
- Suppose we have a legal codeword A, that gets d or fewer single-bit errors, and becomes codeword B.
- What is the most similar legal codeword to B?

# UNIVERSITY OF TEXAS $\bigwedge$ ARLINGTON Correcting *d* Single-Bit Errors

- Input: *n*-bit codeword (may be corrupted or not).
- Output: *n*-bit corrected codeword.
- Error correction algorithm:
  - Find, among the 2<sup>m</sup> legal codewords, the most similar to the input.
  - Return that most similar codeword as output.
- If the distance of the code is 2d+1, why would this algorithm correct up to *d* single-bit errors?
- Suppose we have a legal codeword A, that gets d or fewer single-bit errors, and becomes codeword B.
- What is the most similar legal codeword to B?
- It has to be A.
  - The distance from B to A is at most ???.
  - The distance from B to any other legal codeword is at least ???.

### UNIVERSITY OF TEXAS $\bigwedge$ ARLINGTON Correcting *d* Single-Bit Errors

- Input: *n*-bit codeword (may be corrupted or not).
- Output: *n*-bit corrected codeword.
- Error correction algorithm:
  - Find, among the 2<sup>m</sup> legal codewords, the most similar to the input.
  - Return that most similar codeword as output.
- If the distance of the code is 2d+1, why would this algorithm correct up to *d* single-bit errors?
- Suppose we have a legal codeword A, that gets d or fewer single-bit errors, and becomes codeword B.
- What is the most similar legal codeword to B?
- It has to be A.
  - The distance from B to A is at most d.
  - The distance from B to any other legal codeword is at least *d*+1.

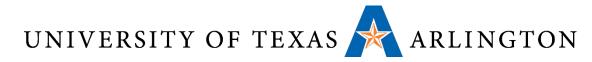

### Correcting a Single-Bit Error

- The previous approaches are not **constructive**.
- We didn't say anywhere:

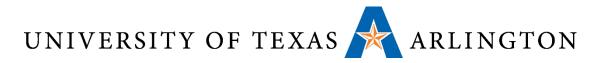

### Correcting a Single-Bit Error

- The previous approaches are not **constructive**.
- We didn't say anywhere:
  - How many extra bits we need to obtain a *d*+1 distance code or a *2d*+1 distance code.
  - How to actually define the codewords for such a code.
- Now we will explicitly define a method for correcting a single-bit error.

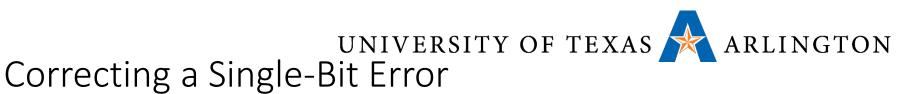

- Suppose that A is a legal *n*-bit codeword.
- Suppose that now A gets a single-bit-error, and becomes B.
- Given A, how many possible values are there for B?
  - n, one for every possible location of the bit that changed.
- Thus, to be able to correct single-bit errors, there must be at least *n+1* codewords (legal or illegal) that the error correction algorithm will map to codeword A:
  - A itself, and the *n* codewords that differ from A by a single bit.
- We have 2<sup>m</sup> legal codewords, and we need at least n+1 codewords for each legal codeword, thus we need at least (n+1)2<sup>m</sup> codewords.

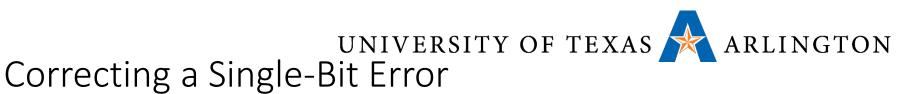

- Thus, we have two equations, that we can solve:
  - (n+1)  $2^m \le 2^n$ .
  - n = m + r.
- From the above equations, given *m* (the number of bits in the original memory word), we obtain:
  - a lower bound for *r* (the number of extra bits we need to add to each word).
  - a lower bound for *n* (the number of bits in each codeword).

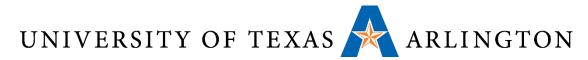

#### Table of Bits Needed

| Word size | Check bits | Total size | Percent overhead |
|-----------|------------|------------|------------------|
| 8         | 4          | 12         | 50               |
| 16        | 5          | 21         | 31               |
| 32        | 6          | 38         | 19               |
| 64        | 7          | 71         | 11               |
| 128       | 8          | 136        | 6                |
| 256       | 9          | 265        | 4                |
| 512       | 10         | 522        | 2                |

Number of check bits for a code that can correct a single error.

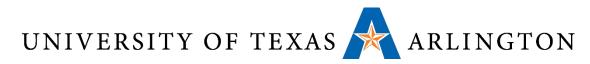

Hamming's Algorithm

- Hamming's Algorithm can correct a single-bit error.
- Suppose we have a 16-bit word.
  - Based on the previous equations (and table), we need 5 extra bits, for a total of 21 bits.
- Let's number these 21 bits as bit 1, bit 2, ..., bit 21.
  - We break from our usual convention, where numbering starts at 0.
- The five parity bits are placed at positions 1, 2, 4, 8, 16.
  Positions corresponding to powers of 2.
- Each parity bit will check some (but not all) of the 21 bits.

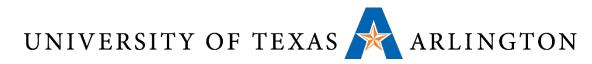

Hamming's Algorithm

- The five parity bits are placed at positions 1, 2, 4, 8, 16.
- Each parity bit will check some (but not all) of the 21 bits.
- Some bits may be checked by multiple parity bits.
- To determine which parity bits will check the bit at position *p*, we:
  - write p in binary. We need 5 digits. We get  $d_5 d_4 d_3 d_2 d_1$ .
  - For each  $d_i$ , if  $d_i = 1$  then position p is checked by the parity bit at position  $2^{i-1}$ .
- Example: position 18 is written in binary as 10010.
- Since  $d_5 = 1$ , bit 18 is checked by parity bit 16 (16 = 2<sup>4</sup>).
- Since  $d_2 = 1$ , bit 18 is checked by parity bit 2 (2 = 2<sup>1</sup>).

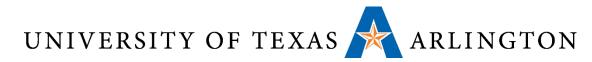

### Assigning Bits to Parity Bits

- By following the previous process for every single bit, we arrive at the following:
  - Parity bit 1 checks bits 1, 3, 5, 7, 9, 11, 13, 15, 17, 19, 21.
  - Parity bit 2 checks bits 2, 3, 6, 7, 10, 11, 14, 15, 18, 19.
  - Parity bit 4 checks bits 4, 5, 6, 7, 12, 13, 14, 15, 20, 21.
  - Parity bit 8 checks bits 8, 9, 10, 11, 12, 13, 14, 15.
  - Parity bit 16 checks bits 16, 17, 18, 19, 20, 21.
- Thus, each parity bit is set to 0 or 1, so as to ensure that the total number of 1-bits (among the bits that this parity bit checks) is even.

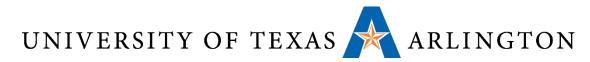

### Correcting an Error

- Suppose now that a single-bit error has occurred.
- Will that be detected?
- Yes. One or more of the parity bits will be wrong.
  - What does this mean that a parity bit is wrong? It means that, among the bits that this parity bit checks, the total number of 1-bits is odd.
- How do we figure out the position of the error?
- We just need to add the positions of the parity bits that are wrong.

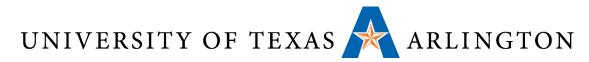

### Proof That This Works?

- It is a bit complicated to get an elegant proof that Hamming's algorithm works.
- We can prove it by case-by-case examination.
- Pick any subset of the parity bits to be wrong. You can check manually that:
  - An error in the bit computed by Hamming's algorithm will lead to exactly that subset of parity bits to be wrong.
  - An error in any other bit will lead to a different subset of parity bits being wrong.

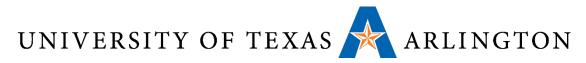

### An Example Codeword

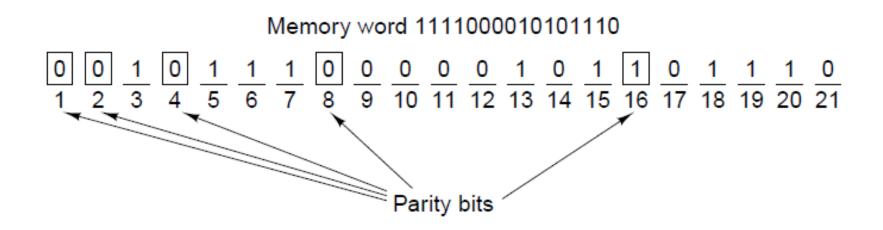

Construction of the Hamming code for the memory word 1111000010101110 by adding 5 check bits to the 16 data bits.

| Position:     | 1 | 2 | 3 | 4 | 5 | 6 | 7 | 8 | 9 | 10 | 11 | 12 | 13 | 14 | 15 | 16 | 17 | 18 | 19 | 20 | 21 |
|---------------|---|---|---|---|---|---|---|---|---|----|----|----|----|----|----|----|----|----|----|----|----|
| Value         |   |   | 1 |   | 1 | 1 | 1 |   | 1 | 0  | 0  | 0  | 1  | 0  | 1  |    | 0  | 1  | 1  | 1  | 0  |
| Bit 1 checks  | * |   | * |   | * |   | * |   | * |    | *  |    | *  |    | *  |    | *  |    | *  |    | *  |
| Bit 2 checks  |   | * | * |   |   | * | * |   |   | *  | *  |    |    | *  | *  |    |    | *  | *  |    |    |
| Bit 4 checks  |   |   |   | * | * | * | * |   |   |    |    | *  | *  | *  | *  |    |    |    |    | *  | *  |
| Bit 8 checks  |   |   |   |   |   |   |   | * | * | *  | *  | *  | *  | *  | *  |    |    |    |    |    |    |
| Bit 16 checks |   |   |   |   |   |   |   |   |   |    |    |    |    |    |    | *  | *  | *  | *  | *  | *  |

- Bit 1: number of 1s in original word = ?? Bit 1 value = ??
- Bit 2: number of 1s in original word = ?? Bit 1 value = ??
- Bit 4: number of 1s in original word = ?? Bit 1 value = ??
- Bit 8: number of 1s in original word = ?? Bit 1 value = ??
- Bit 16: number of 1s in original word = ?? Bit 1 value = ??

| Position:     | 1 | 2 | 3 | 4 | 5 | 6 | 7 | 8 | 9 | 10 | 11 | 12 | 13 | 14 | 15 | 16 | 17 | 18 | 19 | 20 | 21 |
|---------------|---|---|---|---|---|---|---|---|---|----|----|----|----|----|----|----|----|----|----|----|----|
| Value         | 1 | 0 | 1 | 0 | 1 | 1 | 1 | 1 | 1 | 0  | 0  | 0  | 1  | 0  | 1  | 1  | 0  | 1  | 1  | 1  | 0  |
| Bit 1 checks  | * |   | * |   | * |   | * |   | * |    | *  |    | *  |    | *  |    | *  |    | *  |    | *  |
| Bit 2 checks  |   | * | * |   |   | * | * |   |   | *  | *  |    |    | *  | *  |    |    | *  | *  |    |    |
| Bit 4 checks  |   |   |   | * | * | * | * |   |   |    |    | *  | *  | *  | *  |    |    |    |    | *  | *  |
| Bit 8 checks  |   |   |   |   |   |   |   | * | * | *  | *  | *  | *  | *  | *  |    |    |    |    |    |    |
| Bit 16 checks |   |   |   |   |   |   |   |   |   |    |    |    |    |    |    | *  | *  | *  | *  | *  | *  |

- Bit 1: number of 1s in original word = 7. Bit 1 value = 1.
- Bit 2: number of 1s in original word = 6. Bit 2 value = 0.
- Bit 4: number of 1s in original word = 6. Bit 4 value = 0.
- Bit 8: number of 1s in original word = 3. Bit 8 value = 1.
- Bit 16: number of 1s in original word = 3. Bit 16 value = 1.

| Position:     | 1 | 2 | 3 | 4 | 5 | 6 | 7 | 8 | 9 | 10 | 11 | 12 | 13 | 14 | 15 | 16 | 17 | 18 | 19 | 20 | 21 |
|---------------|---|---|---|---|---|---|---|---|---|----|----|----|----|----|----|----|----|----|----|----|----|
| Value         |   |   | 0 |   | 1 | 0 | 1 |   | 0 | 1  | 1  | 1  | 0  | 0  | 0  |    | 1  | 0  | 0  | 0  | 1  |
| Bit 1 checks  | * |   | * |   | * |   | * |   | * |    | *  |    | *  |    | *  |    | *  |    | *  |    | *  |
| Bit 2 checks  |   | * | * |   |   | * | * |   |   | *  | *  |    |    | *  | *  |    |    | *  | *  |    |    |
| Bit 4 checks  |   |   |   | * | * | * | * |   |   |    |    | *  | *  | *  | *  |    |    |    |    | *  | *  |
| Bit 8 checks  |   |   |   |   |   |   |   | * | * | *  | *  | *  | *  | *  | *  |    |    |    |    |    |    |
| Bit 16 checks |   |   |   |   |   |   |   |   |   |    |    |    |    |    |    | *  | *  | *  | *  | *  | *  |

- Bit 1: number of 1s in original word = ?? Bit 1 value = ??
- Bit 2: number of 1s in original word = ?? Bit 1 value = ??
- Bit 4: number of 1s in original word = ?? Bit 1 value = ??
- Bit 8: number of 1s in original word = ?? Bit 1 value = ??
- Bit 16: number of 1s in original word = ?? Bit 1 value = ??

| Position:     | 1 | 2 | 3 | 4 | 5 | 6 | 7 | 8 | 9 | 10 | 11 | 12 | 13 | 14 | 15 | 16 | 17 | 18 | 19 | 20 | 21 |
|---------------|---|---|---|---|---|---|---|---|---|----|----|----|----|----|----|----|----|----|----|----|----|
| Value         | 1 | 1 | 0 | 0 | 1 | 0 | 1 | 1 | 0 | 1  | 1  | 1  | 0  | 0  | 0  | 0  | 1  | 0  | 0  | 0  | 1  |
| Bit 1 checks  | * |   | * |   | * |   | * |   | * |    | *  |    | *  |    | *  |    | *  |    | *  |    | *  |
| Bit 2 checks  |   | * | * |   |   | * | * |   |   | *  | *  |    |    | *  | *  |    |    | *  | *  |    |    |
| Bit 4 checks  |   |   |   | * | * | * | * |   |   |    |    | *  | *  | *  | *  |    |    |    |    | *  | *  |
| Bit 8 checks  |   |   |   |   |   |   |   | * | * | *  | *  | *  | *  | *  | *  |    |    |    |    |    |    |
| Bit 16 checks |   |   |   |   |   |   |   |   |   |    |    |    |    |    |    | *  | *  | *  | *  | *  | *  |

- Bit 1: number of 1s in original word = 5. Bit 1 value = 1.
- Bit 2: number of 1s in original word = 3. Bit 2 value = 1.
- Bit 4: number of 1s in original word = 4. Bit 4 value = 0.
- Bit 8: number of 1s in original word = 3. Bit 8 value = 1.
- Bit 16: number of 1s in original word = 2. Bit 16 value = 0.

### Error Correction: Example 1

| Position:     | 1 | 2 | 3 | 4 | 5 | 6 | 7 | 8 | 9 | 10 | 11 | 12 | 13 | 14 | 15 | 16 | 17 | 18 | 19 | 20 | 21 |
|---------------|---|---|---|---|---|---|---|---|---|----|----|----|----|----|----|----|----|----|----|----|----|
| Value         | 1 | 0 | 0 | 0 | 0 | 1 | 1 | 0 | 0 | 1  | 1  | 0  | 0  | 0  | 0  | 1  | 1  | 0  | 1  | 1  | 1  |
| Bit 1 checks  | * |   | * |   | * |   | * |   | * |    | *  |    | *  |    | *  |    | *  |    | *  |    | *  |
| Bit 2 checks  |   | * | * |   |   | * | * |   |   | *  | *  |    |    | *  | *  |    |    | *  | *  |    |    |
| Bit 4 checks  |   |   |   | * | * | * | * |   |   |    |    | *  | *  | *  | *  |    |    |    |    | *  | *  |
| Bit 8 checks  |   |   |   |   |   |   |   | * | * | *  | *  | *  | *  | *  | *  |    |    |    |    |    |    |
| Bit 16 checks |   |   |   |   |   |   |   |   |   |    |    |    |    |    |    | *  | *  | *  | *  | *  | *  |

- Bit 1: number of 1s in codeword = ??
- Bit 2: number of 1s in codeword = ??
- Bit 4: number of 1s in codeword = ??
- Bit 8: number of 1s in codeword = ??
- Bit 16: number of 1s in codeword = ??

| Position:     | 1 | 2 | 3 | 4 | 5 | 6 | 7 | 8 | 9 | 10 | 11 | 12 | 13 | 14 | 15 | 16 | 17 | 18 | 19 | 20 | 21 |
|---------------|---|---|---|---|---|---|---|---|---|----|----|----|----|----|----|----|----|----|----|----|----|
| Value         | 1 | 0 | 0 | 0 | 0 | 1 | 1 | 0 | 0 | 1  | 1  | 0  | 0  | 0  | 0  | 1  | 1  | 0  | 1  | 1  | 1  |
| Bit 1 checks  | * |   | * |   | * |   | * |   | * |    | *  |    | *  |    | *  |    | *  |    | *  |    | *  |
| Bit 2 checks  |   | * | * |   |   | * | * |   |   | *  | *  |    |    | *  | *  |    |    | *  | *  |    |    |
| Bit 4 checks  |   |   |   | * | * | * | * |   |   |    |    | *  | *  | *  | *  |    |    |    |    | *  | *  |
| Bit 8 checks  |   |   |   |   |   |   |   | * | * | *  | *  | *  | *  | *  | *  |    |    |    |    |    |    |
| Bit 16 checks |   |   |   |   |   |   |   |   |   |    |    |    |    |    |    | *  | *  | *  | *  | *  | *  |

- Bit 1: number of 1s in codeword = 6. OK
- Bit 2: number of 1s in codeword = 5. ERROR
- Bit 4: number of 1s in codeword = 4. OK
- Bit 8: number of 1s in codeword = 2. OK
- Bit 16: number of 1s in codeword = 5. ERROR

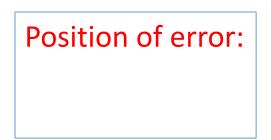

| Position:     | 1 | 2 | 3 | 4 | 5 | 6 | 7 | 8 | 9 | 10 | 11 | 12 | 13 | 14 | 15 | 16 | 17 | 18 | 19 | 20 | 21 |
|---------------|---|---|---|---|---|---|---|---|---|----|----|----|----|----|----|----|----|----|----|----|----|
| Value         | 1 | 0 | 0 | 0 | 0 | 1 | 1 | 0 | 0 | 1  | 1  | 0  | 0  | 0  | 0  | 1  | 1  | 0  | 1  | 1  | 1  |
| Bit 1 checks  | * |   | * |   | * |   | * |   | * |    | *  |    | *  |    | *  |    | *  |    | *  |    | *  |
| Bit 2 checks  |   | * | * |   |   | * | * |   |   | *  | *  |    |    | *  | *  |    |    | *  | *  |    |    |
| Bit 4 checks  |   |   |   | * | * | * | * |   |   |    |    | *  | *  | *  | *  |    |    |    |    | *  | *  |
| Bit 8 checks  |   |   |   |   |   |   |   | * | * | *  | *  | *  | *  | *  | *  |    |    |    |    |    |    |
| Bit 16 checks |   |   |   |   |   |   |   |   |   |    |    |    |    |    |    | *  | *  | *  | *  | *  | *  |

- Bit 1: number of 1s in codeword = 6. OK
- Bit 2: number of 1s in codeword = 5. ERROR
- Bit 4: number of 1s in codeword = 4. OK
- Bit 8: number of 1s in codeword = 2. OK
- Bit 16: number of 1s in codeword = 5. ERROR

Position of error: 16+2 = 18

| Position:     | 1 | 2 | 3 | 4 | 5 | 6 | 7 | 8 | 9 | 10 | 11 | 12 | 13 | 14 | 15 | 16 | 17 | 18 | 19 | 20 | 21 |
|---------------|---|---|---|---|---|---|---|---|---|----|----|----|----|----|----|----|----|----|----|----|----|
| Value         | 1 | 0 | 1 | 1 | 1 | 0 | 0 | 1 | 0 | 0  | 0  | 1  | 1  | 0  | 1  | 0  | 0  | 0  | 0  | 1  | 1  |
| Bit 1 checks  | * |   | * |   | * |   | * |   | * |    | *  |    | *  |    | *  |    | *  |    | *  |    | *  |
| Bit 2 checks  |   | * | * |   |   | * | * |   |   | *  | *  |    |    | *  | *  |    |    | *  | *  |    |    |
| Bit 4 checks  |   |   |   | * | * | * | * |   |   |    |    | *  | *  | *  | *  |    |    |    |    | *  | *  |
| Bit 8 checks  |   |   |   |   |   |   |   | * | * | *  | *  | *  | *  | *  | *  |    |    |    |    |    |    |
| Bit 16 checks |   |   |   |   |   |   |   |   |   |    |    |    |    |    |    | *  | *  | *  | *  | *  | *  |

- Bit 1: number of 1s in codeword = ??
- Bit 2: number of 1s in codeword = ??
- Bit 4: number of 1s in codeword = ??
- Bit 8: number of 1s in codeword = ??
- Bit 16: number of 1s in codeword = ??

| Position:     | 1 | 2 | 3 | 4 | 5 | 6 | 7 | 8 | 9 | 10 | 11 | 12 | 13 | 14 | 15 | 16 | 17 | 18 | 19 | 20 | 21 |
|---------------|---|---|---|---|---|---|---|---|---|----|----|----|----|----|----|----|----|----|----|----|----|
| Value         | 1 | 0 | 1 | 1 | 1 | 0 | 0 | 1 | 0 | 0  | 0  | 1  | 1  | 0  | 1  | 0  | 0  | 0  | 0  | 1  | 1  |
| Bit 1 checks  | * |   | * |   | * |   | * |   | * |    | *  |    | *  |    | *  |    | *  |    | *  |    | *  |
| Bit 2 checks  |   | * | * |   |   | * | * |   |   | *  | *  |    |    | *  | *  |    |    | *  | *  |    |    |
| Bit 4 checks  |   |   |   | * | * | * | * |   |   |    |    | *  | *  | *  | *  |    |    |    |    | *  | *  |
| Bit 8 checks  |   |   |   |   |   |   |   | * | * | *  | *  | *  | *  | *  | *  |    |    |    |    |    |    |
| Bit 16 checks |   |   |   |   |   |   |   |   |   |    |    |    |    |    |    | *  | *  | *  | *  | *  | *  |

- Bit 1: number of 1s in codeword = 6. OK
- Bit 2: number of 1s in codeword = 2. OK
- Bit 4: number of 1s in codeword = 7. ERROR
- Bit 8: number of 1s in codeword = 4. OK
- Bit 16: number of 1s in codeword = 2. OK

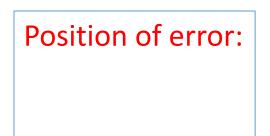

| Position:     | 1 | 2 | 3 | 4 | 5 | 6 | 7 | 8 | 9 | 10 | 11 | 12 | 13 | 14 | 15 | 16 | 17 | 18 | 19 | 20 | 21 |
|---------------|---|---|---|---|---|---|---|---|---|----|----|----|----|----|----|----|----|----|----|----|----|
| Value         | 1 | 0 | 1 | 1 | 1 | 0 | 0 | 1 | 0 | 0  | 0  | 1  | 1  | 0  | 1  | 0  | 0  | 0  | 0  | 1  | 1  |
| Bit 1 checks  | * |   | * |   | * |   | * |   | * |    | *  |    | *  |    | *  |    | *  |    | *  |    | *  |
| Bit 2 checks  |   | * | * |   |   | * | * |   |   | *  | *  |    |    | *  | *  |    |    | *  | *  |    |    |
| Bit 4 checks  |   |   |   | * | * | * | * |   |   |    |    | *  | *  | *  | *  |    |    |    |    | *  | *  |
| Bit 8 checks  |   |   |   |   |   |   |   | * | * | *  | *  | *  | *  | *  | *  |    |    |    |    |    |    |
| Bit 16 checks |   |   |   |   |   |   |   |   |   |    |    |    |    |    |    | *  | *  | *  | *  | *  | *  |

- Bit 1: number of 1s in codeword = 6. OK
- Bit 2: number of 1s in codeword = 2. OK
- Bit 4: number of 1s in codeword = 7. ERROR
- Bit 8: number of 1s in codeword = 4. OK
- Bit 16: number of 1s in codeword = 2. OK

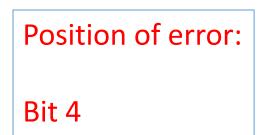

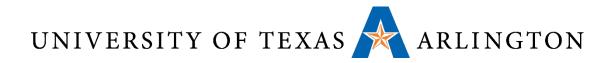

## Summary

- Memory hierarchy
  - Caches
  - Main memory
  - Disk / storage
    - Virtual memory
  - Dependable memory: error-correcting codes

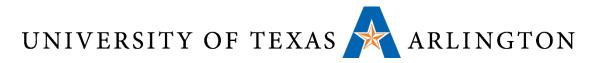

Software Optimization via Blocking

- Goal: maximize accesses to data before it is replaced
- Consider inner loops of DGEMM:

```
for (int j = 0; j < n; ++j)
{
   double cij = C[i+j*n];
   for( int k = 0; k < n; k++ )
      cij += A[i+k*n] * B[k+j*n];
   C[i+j*n] = cij;
}</pre>
```

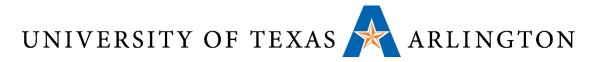

#### **DGEMM** Access Pattern

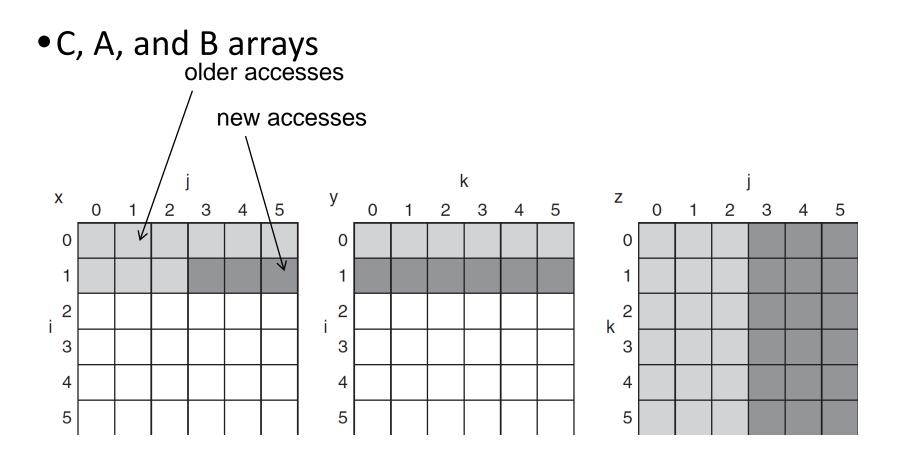

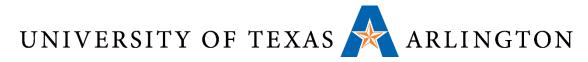

#### Cache Blocked DGEMM

```
1 #define BLOCKSIZE 32
2 void do_block (int n, int si, int sj, int sk, double *A, double
3 *B, double *C)
4 {
5
  for (int i = si; i < si+BLOCKSIZE; ++i)</pre>
6
    for (int j = sj; j < sj+BLOCKSIZE; ++j)
7
    {
8
     double cij = C[i+j*n];/* cij = C[i][j] */
9
     for( int k = sk; k < sk+BLOCKSIZE; k++ )</pre>
    cij += A[i+k*n] * B[k+j*n];/* cij+=A[i][k]*B[k][j] */
10
     C[i+j*n] = cij;/* C[i][j] = cij */
11
12
   }
13 }
14 void dgemm (int n, double* A, double* B, double* C)
15 {
16
   for ( int sj = 0; sj < n; sj += BLOCKSIZE )
     for ( int si = 0; si < n; si += BLOCKSIZE )</pre>
17
18
      for ( int sk = 0; sk < n; sk += BLOCKSIZE )</pre>
19
       do_block(n, si, sj, sk, A, B, C);
20 }
```

UNIVERSITY OF TEXAS ARLINGTON

## Blocked DGEMM Access Pattern

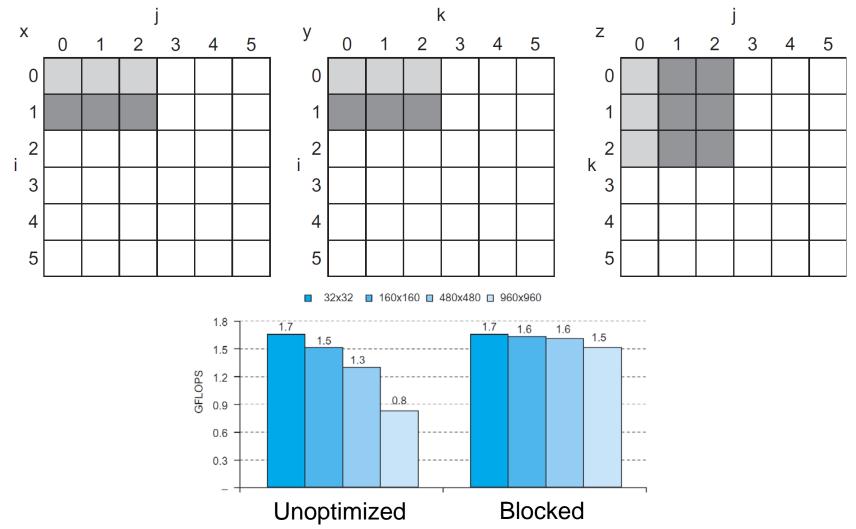

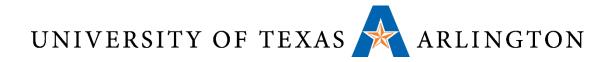

#### CDs

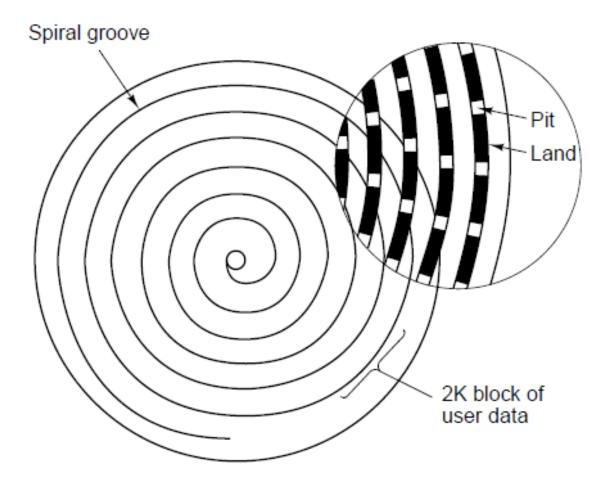

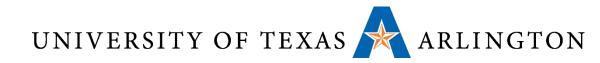

#### CDs

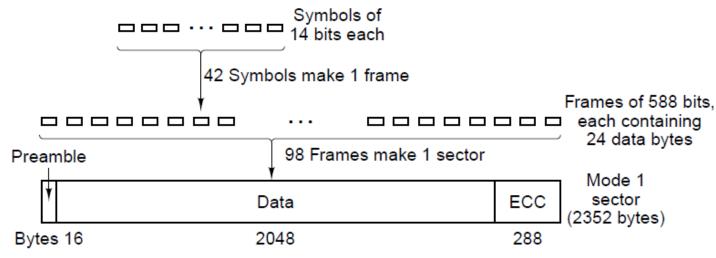

#### • Mode 1

- 16 bytes preamble, 2048 bytes data, 288 bytes error-correcting code
- Single Speed CD-ROM: 75 sectors/sec, so data rate: 75\*2048=153,600 bytes/sec
- 74 minutes audio CD: Capacity: 74\*60\*153,600=681,984,000 bytes ~=650 MB
- Mode 2
  - 2336 bytes data for a sector, 75\*2336=175,200 bytes/sec

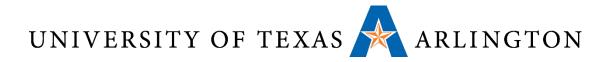

CD-R

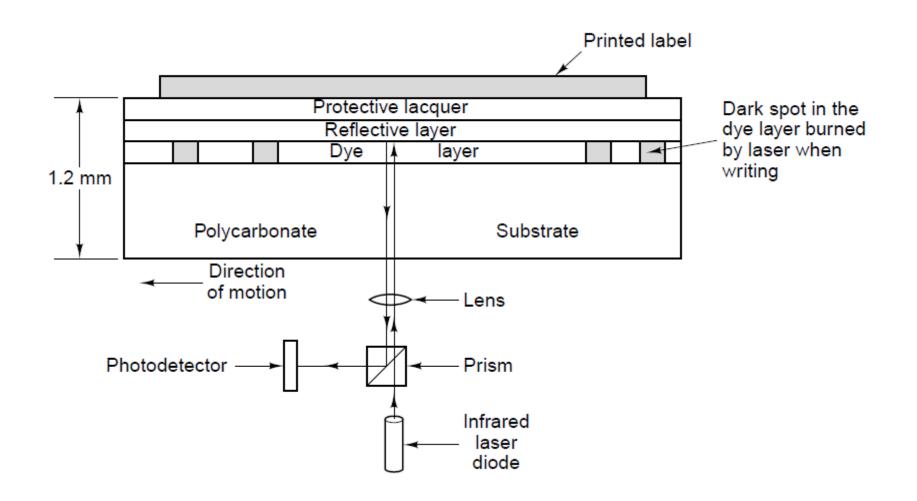

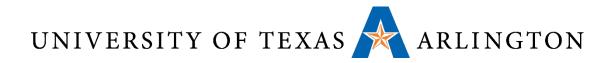

#### DVDs

- Single-sided, single-layer (4.7 GB)
- Single-sided, dual-layer (8.5 GB)
- Double-sided, single-layer (9.4 GB)
- Double-sided, dual-layer (17 GB)

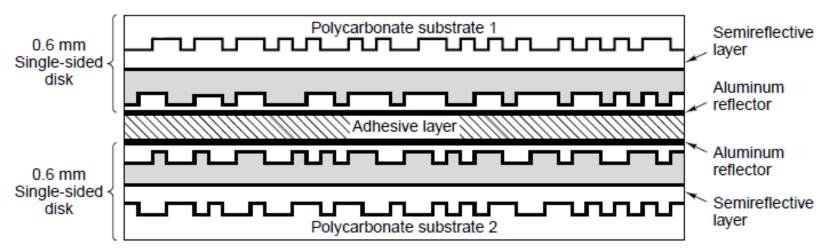

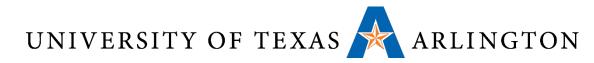

#### Storing Images

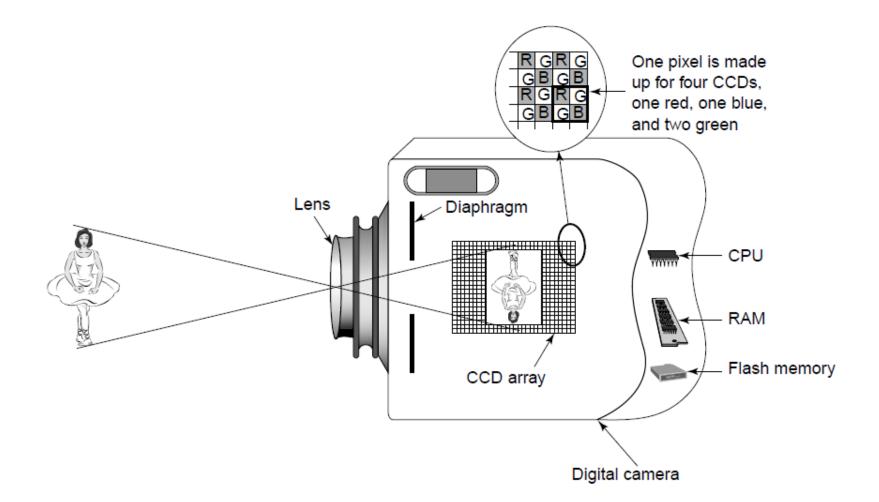

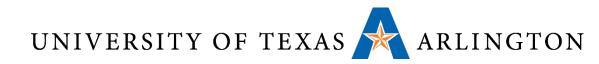

# Optical Disks

- Disks in this family include:
  - CDs, DVDs, Blu-ray disks.
- The basic technology is similar, but improvements have led to higher capacities and speeds.
- Optical disks are much slower than magnetic drives.
- These disks are a cheap option for write-once purposes.
  - Great for mass distribution of data (software, music, movies).
- CD capacity: 650-700MB.
  - Minimum data rate: 150KB/sec.
- DVD capacity: 4.7GB to 17GB.
  - Minimum data rate: 1.4MB/sec.
- Blu-ray capacity: 25GB-50GB.
  - Minimum data rate: 4.5MB/sec.

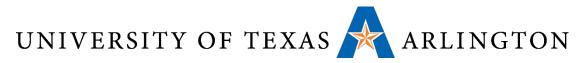

# **Optical Disk Capacities**

• CD capacity: 650-700MB.

- Minimum data rate: 150KB/sec.
- DVD capacity: 4.7GB to 17GB.
  - Minimum data rate: 1.4MB/sec.
  - Single-sided, single-layer: 4.7GB.
  - Single-sided, dual-layer: 8.5GB.
  - Double-sided, single-layer: 9.4GB.
  - Double-sided, dual-layer: 17GB.
- Blu-ray capacity: 25GB-50GB.
  - Minimum data rate: 4.5MB/sec.
  - Single-sided: 25GB.
  - Double-sided: 50GB.

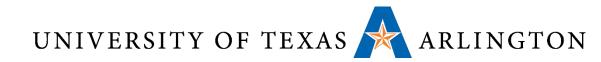

# Magnetic Disks

- Consists of one or more platters with magnetizable coating
- Disk head containing induction coil floats just over the surface
- When a positive or negative current passes through head, it magnetizes the surface just beneath the head, aligning the magnetic particles face right or left, depending on the polarity of the drive current
- When head passes over a magnetized area, a positive or negative current is induced in the head, making it possible to read back the previously stored bits
- Track
  - Circular sequence of bits written as disk makes complete rotation
  - Sector: Each track is divided into some sector with fixed length

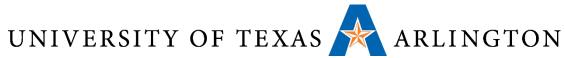

# Classical Hard Drives: Magnetic Disks

- A magnetic disk is a disk, that spins very fast.
  - Typical rotation speed: 5400, 7200, 10800 RPMs.
  - RPMs: rotations per minute.
  - These translate to 90, 120, 180 rotations per second.
- The disk is divided into rings, that are called **tracks**.
- Data is read by the **<u>disk head</u>**.
  - The head is placed at a specific radius from the disk center.
  - That radius corresponds to a specific track.
  - As the disk spins, the head reads data from that track.

Solid-State Drives University of Texas Arlington

- A solid-state drive (SSD) is NOT a spinning disk. It is just cheap memory.
- Compared to hard drives, SSDs have two to three times faster speeds, and <u>~100nsec access time.</u>
- Because SSDs have no mechanical parts, they are wellsuited for mobile computers, where motion can interfere with the disk head accessing data.
- Disadvantage #1: price.
  - Magnetic disks: pennies/gigabyte.
  - SSDs: one to three dollars/gigabyte.
- Disadvantage #2: failure rate.
  - A bit can be written about 100,000 times, then it fails.

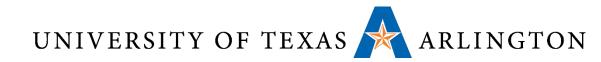

## Flash Storage

#### Nonvolatile semiconductor storage

- 100× 1000× faster than disk
- Smaller, lower power, more robust
- But more \$/GB (between disk and DRAM)

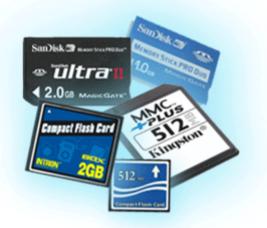

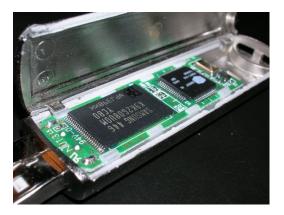

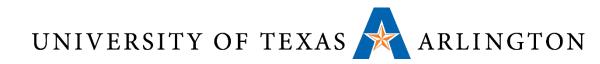

# Flash Types

#### • NOR flash: bit cell like a NOR gate

- Random read/write access
- Used for instruction memory in embedded systems
- NAND flash: bit cell like a NAND gate
  - Denser (bits/area), but block-at-a-time access
  - Cheaper per GB
  - Used for USB keys, media storage, ...
- Flash bits wears out after 1000's of accesses
  - Not suitable for direct RAM or disk replacement
  - Wear leveling: remap data to less used blocks

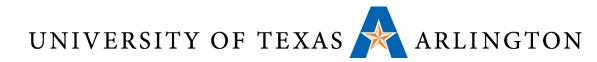

# Disk StorageNonvolatile, rotating magnetic storage

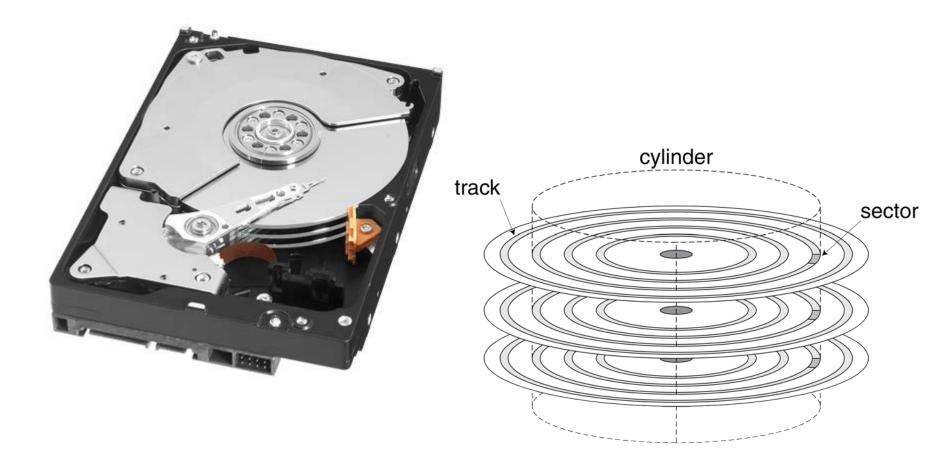

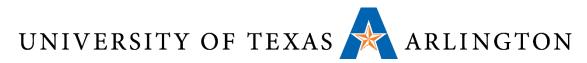

## Disk Tracks and Sectors

- A track can be 0.2µm wide.
  - We can have 50,000 tracks per cm of radius.
  - About 125,000 tracks per inch of radius.
- Each track is divided into fixed-length sectors.
  - Typical sector size: 512 bytes.
- Each sector is preceded by a **preamble**. This allows the head to be synchronized before reading or writing.
- In the sector, following the data, there is an errorcorrecting code.
- Between two sectors there is a small *intersector gap*.

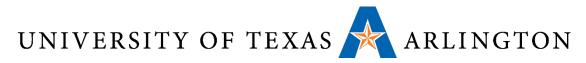

# Visualizing a Disk Track

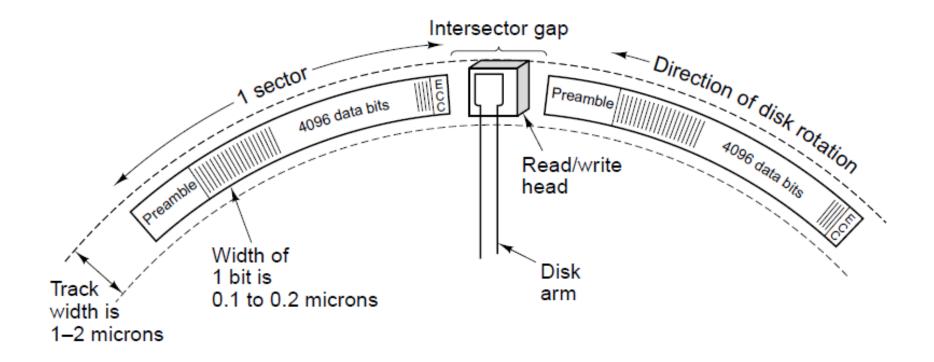

A portion of a disk track. Two sectors are illustrated.

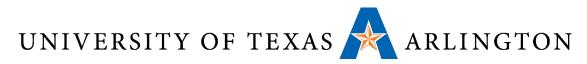

# **Disk Sectors and Access**

#### • Each sector records

- Sector ID
- Data (512 bytes, 4096 bytes proposed)
- Error correcting code (ECC)
  - Used to hide defects and recording errors
- Synchronization fields and gaps

#### Access to a sector involves

- Queuing delay if other accesses are pending
- Seek: move the heads
- Rotational latency
- Data transfer
- Controller overhead

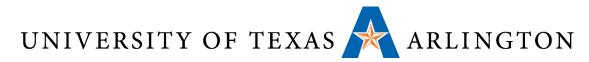

# Disk Access Example

#### Given

- 512B sector, 15,000rpm, 4ms average seek time, 100MB/s transfer rate, 0.2ms controller overhead, idle disk
- Average read time
  - 4ms seek time
    - + ½ / (15,000/60) = 2ms rotational latency
    - + 512 / 100MB/s = 0.005ms transfer time
    - + 0.2ms controller delay
    - = 6.2ms
- If actual average seek time is 1ms
  - Average read time = 3.2ms

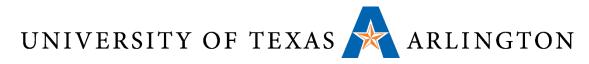

# **Disk Performance Issues**

- Manufacturers quote average seek time
  - Based on all possible seeks
  - Locality and OS scheduling lead to smaller actual average seek times
- Smart disk controller allocate physical sectors on disk
  - Present logical sector interface to host
  - SCSI, ATA, SATA
- Disk drives include caches
  - Prefetch sectors in anticipation of access
  - Avoid seek and rotational delay

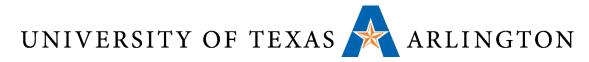

#### Magnetic Disk Sectors

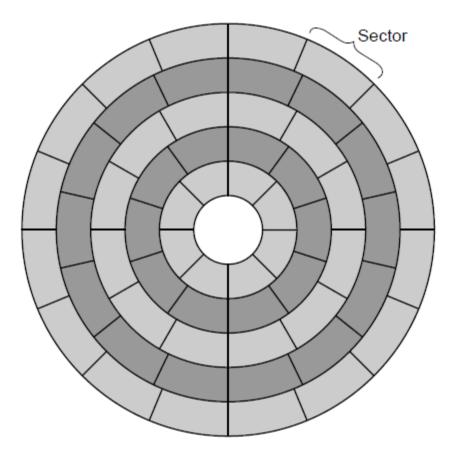

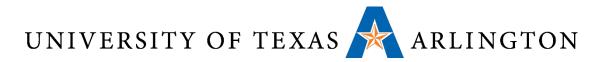

# Measuring Disk Capacity

- Disk capacity is often advertized in unformatted state.
- However, <u>formatting</u> takes away some of this capacity.
  - Formatting creates preambles, error-correcting codes, and gaps.
- The formatted capacity is typically about 15% lower than unformatted capacity.

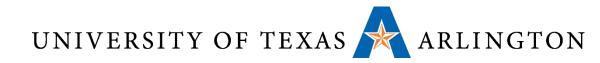

## Multiple Platters

- A typical hard drive unit contains multiple platters, i.e., multiple actual disks.
- These platters are stacked vertically (see figure).
- Each platter stores information on both surfaces.
- There is a separate arm and head for each surface.

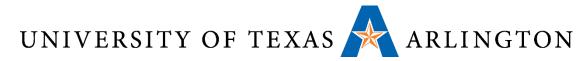

#### Magnetic Disk Platters

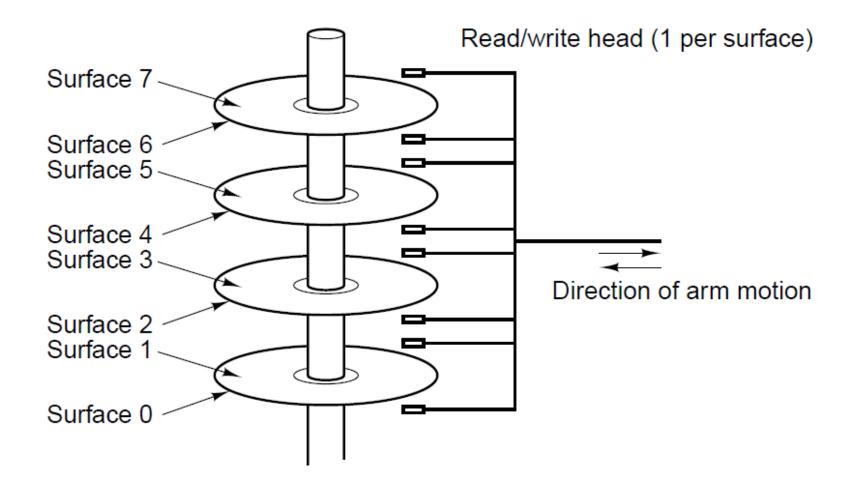

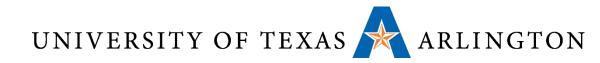

## Cylinders

- The set of tracks corresponding to a specific radial position is called a **cylinder**.
- Each track in a cylinder is read by a different head.

Data Access Times UNIVERSITY OF TEXAS ARLINGTON

- Suppose we want to get some data from the disk.
- First, the head must be placed on the right track (i.e., at the right radial distance).
  - This is called <u>seek</u>.
  - Average seek times are in the 5-10 msec range.
- Then, the head waits for the disk to rotate, so that it gets to the right sector.
  - Given that disks rotate at 5400-10800 RPMs, this incurs an average wait of 3-6 msec. This is called **rotational latency**.
- Then, the data is read. A typical rate for this stage is 150MB/sec.
  - So, a 512-byte sector can be read in ~3.5 μsec.

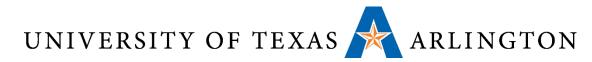

## Measures of Disk Speed

- Maximum Burst Rate: the rate (number of bytes per sec) at which the head reads a sector, once the had has started seeing the first data bit.
  - This excludes seeks, rotational latencies, going through preambles, error-correcting codes, intersector gaps.
- <u>Sustained Rate</u>: the actual average rate of reading data over several seconds, that includes all the above factors (seeks, rotational latencies, etc.).

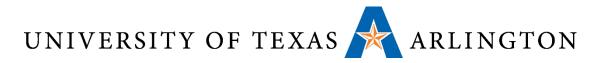

#### Worst Case Speed

- Rarely advertised, but VERY IMPORTANT to be aware of if your software accesses the hard drive: the worst case speed.
- What scenario gives us the worst case?

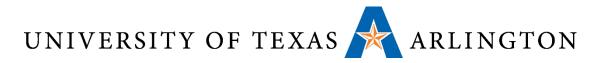

## Worst Case Speed

- Rarely advertised, but VERY IMPORTANT to be aware of if your software accesses the hard drive: the worst case speed.
- What scenario gives us the worst case?
  - Read random positions, one byte at a time.
  - To read each byte, we must perform a seek, wait for the rotational latency, go through the sector preamble, etc.
- If this whole process takes about 10 msec (which may be a bit optimistic), we can only read ???/sec?

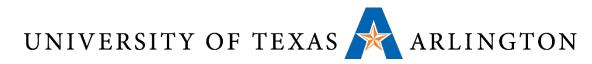

# Worst Case Speed

- Rarely advertised, but VERY IMPORTANT to be aware of if your software accesses the hard drive: the worst case speed.
- What scenario gives us the worst case?
  - Read random positions, one byte at a time.
  - To read each byte, we must perform a seek, wait for the rotational latency, go through the sector preamble, etc.
- If this whole process takes about 10 msec (which may be a bit optimistic), we can only read 100 bytes/sec.
  - More than a million times slower than the maximum burst rate.

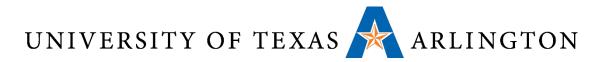

#### Worst Case Speed

- Reading a lot of non-contiguous small chunks of data kills magnetic disk performance.
- When your programs access disks a lot, it is important to understand how disk data are read, to avoid this type of pitfall.

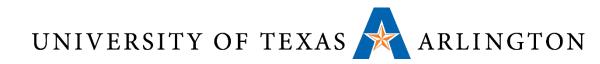

# Disk Controller

- The disk controller is a chip that controls the drive.
  - Some controllers contain a full CPU.

#### Controller tasks:

- Execute commands coming from the software, such as:
  - READ
  - WRITE
  - FORMAT (writing all the preambles)
- Control the arm motion.
- Detect and correct errors.
- Buffer multiple sectors.
- Cache sectors read for potential future use.
- Remap bad sectors.

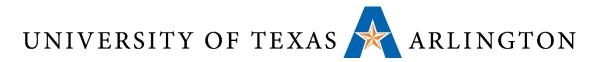

# IDE and SCSI Drives

- IDE and SCSI drives are the two most common types of hard drives on the market.
- Just be aware that:
  - IDE drives are cheaper and slower.
    - Newer IDE drives are also called serial ATA or SATA.
  - SCSI drives are more expensive and faster.
- Most inexpensive computers use IDE drives.

UNIVERSITY OF TEXAS ARLINGTON

- RAID stands for *Redundant Array of Inexpensive Disks*.
- RAID arrays are simply sets of disks, that are visible as a single unit by the computer.
  - Instead of a single drive accessible via a drive controller, the whole RAID is accessible via a RAID controller.
  - Since a RAID can look as a single drive, software accessing disks does not need to be modified to access a RAID.
- Depending on their type (we will see several types), RAIDs accomplish one (or both) of the following:
  - Speed up performance.

RAID)

• Tolerate failures of entire drive units.

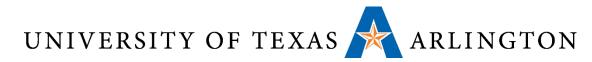

# RAID for Faster Speed

- Disk performance has not improved as dramatically as CPU performance.
- In the 1970s, average seek times on minicomputer disks were 50-100 msec.
- Now they have improved to 5-10 msec.
- The slow gains in performance have motivated people to look into ways to gain speed via parallel processing.

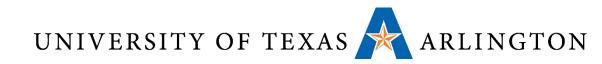

- RAID level 0: Improves speed via striping.
  - When a write request comes in, data is broken into strips.
  - Each strip is written to a different drive, in round-robin fashion.
  - Thus, multiple strips are written in parallel, effectively leading to faster speed, compared to using a single drive.
- Effect: most files are stored in a distributed manner: with different pieces of them stored on each drive of the RAID.
- When reading a file, the different pieces (strips) are read again in parallel, from all drives.

# RAID-O Example UNIVERSITY OF TEXAS ARLINGTON

- Suppose we have a RAID-0 system with 8 disks.
- What is the best case scenario, in which performance will be the best, compared to a single disk?
- Compared to a single disk, in the **best** case:
  - The write performance of RAID-0 is: ???
  - The read performance of RAID-0 is: ???
- What is the best case scenario, in which performance will be the best, compared to a single disk?
- Compared to a single disk, in the **worst** case:
  - The write performance of RAID-0 is: ???
  - The read performance of RAID-0 is: ???

RAID-O Example UNIVERSITY OF TEXAS ARLINGTON

- Suppose we have a RAID-0 system with 8 disks.
- What is the best case scenario, in which performance will be the best, compared to a single disk?
  - Reading/writing large chunks of data, so striping can be exploited.
- Compared to a single disk, in the **best** case:
  - The write performance of RAID-0 is: 8 times faster than a single disk.
  - The read performance of RAID-0 is: 8 times faster than a single disk.
- What is the best case scenario, in which performance will be the best, compared to a single disk?
  - Reading/writing many small, unrelated chunks of data (e.g., a single byte at a time). Then, striping cannot be used.
- Compared to a single disk, in the **worst** case:
  - The write performance of RAID-0 is: the same as that of a single disk.
  - The read performance of RAID-0 is: the same as that of a single disk.

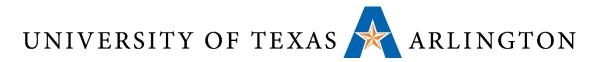

# RAID-0: Pros and Cons

- RAID-0 works the best for large read/write requests.
- RAID-0 speed deteriorates into that of a single drive if the software asks for data in chunks of one strip (or less) at a time.
- How about reliability? A RAID-0 is **less** reliable, and more prone to failure than that of a single drive.
  - Suppose we have a RAID with four drives.
  - Each drive has a mean time to failure of 20,000 hours.
  - Then, the RAID has a mean time to failure that is ??? hours?

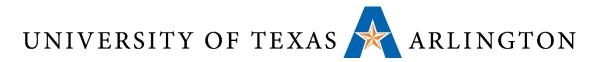

# RAID-0: Pros and Cons

- RAID-0 works the best for large read/write requests.
- RAID-0 speed deteriorates into that of a single drive if the software asks for data in chunks of one strip (or less) at a time.
- How about reliability? A RAID-0 is **less** reliable, and more prone to failure than that of a single drive.
  - Suppose we have a RAID with four drives.
  - Each drive has a mean time to failure of 20,000 hours.
  - Then, the RAID has a mean time to failure that is only 5000 hours.
- RAID-0 is not a "true" RAID, no drive is redundant.

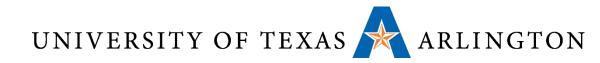

- In RAID-1, we need to have an even number of drives.
- For each drive, there is an identical copy.
- When we write data, we write it to both drives.
- When we read data, we read from either of the drives.
- NO STRIPING IS USED.
- Compared to a single disk:
  - The write performance is:
  - The read performance is:
  - Reliability is:

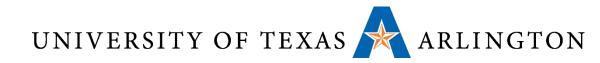

- In RAID-1, we need to have an even number of drives.
- For each drive, there is an identical copy.
- When we write data, we write it to both drives.
- When we read data, we read from either of the drives.
- NO STRIPING IS USED.
- Compared to a single disk:
  - The write performance is: twice as slow.
  - The read performance is: the same.
  - Reliability is: far better, drive failure is not catastrophic.

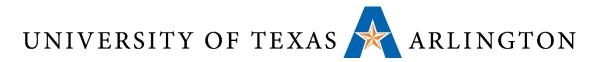

# The Need for RAID-5.

- RAID-0: great for performance, bad for reliability.
  striping, but no redundant data.
- RAID-1: bad for performance, great for reliability.
  redundant data, no striping
- RAID-2, RAID-3, RAID-4: have problems of their own.
  - You can read about them in the textbook if you are curious, but they are not very popular.
- RAID-5: great for performance, great for reliability.
  - both redundant data and striping.

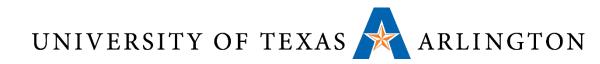

- Data is striped for writing.
- If we have N disks, we can process N-1 data strips in parallel.
- For every N-1 data strips, we create an Nth strip, called <u>parity strip</u>.
  - The k-th bit in the parity strip ensures that there is an even number of 1-bits in position k in all N strips.
- If any strip fails, its data can be recovered from the other N-1 strips.
- This way, the contents of an entire disk can be recovered.

# RAID-5 Example UNIVERSITY OF TEXAS ARLINGTON

- Suppose we have a RAID-5 system with 8 disks.
- Compared to a single disk, in the **best** case:
  - The write performance of RAID-5 is: ???
  - The read performance of RAID-5 is: ???
- Compared to a single disk, in the **worst** case:
  - The write performance of RAID-5 is: ???
  - The read performance of RAID-5 is: ???

RAID-5 Example UNIVERSITY OF TEXAS ARLINGTON

- Suppose we have a RAID-5 system with 8 disks.
- Compared to a single disk, in the **best** case:
  - The write performance of RAID-5 is: 7 times faster than a single disk. (writes non-parity data on 7 disks simultaneously).
  - The read performance of RAID-5 is: 7 times faster than a single disk. (reads non-parity data on 7 disks simultaneously).
- Compared to a single disk, in the **worst** case:
  - The write performance of RAID-5 is: the same as that of a single disk.
  - The read performance of RAID-5 is: the same as that of a single disk.
  - Why? Because striping is not useful when reading/writing one byte at a time.

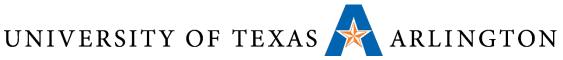

# RAID-0, RAID-1, RAID-2

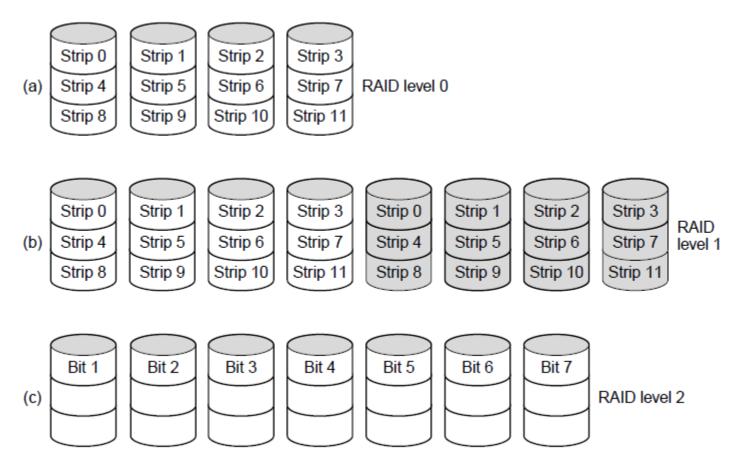

RAID levels 0 through 5. Backup and parity drives are shown shaded.

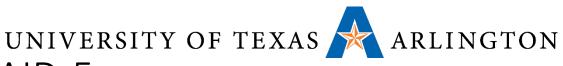

# RAID-3, RAID-4, RAID-5

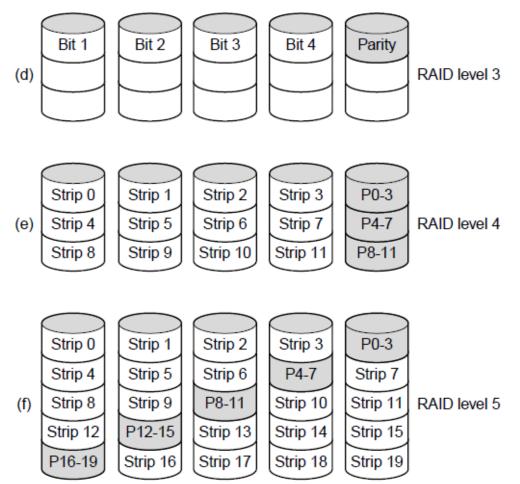

RAID levels 0 through 5. Backup and parity drives are shown shaded.